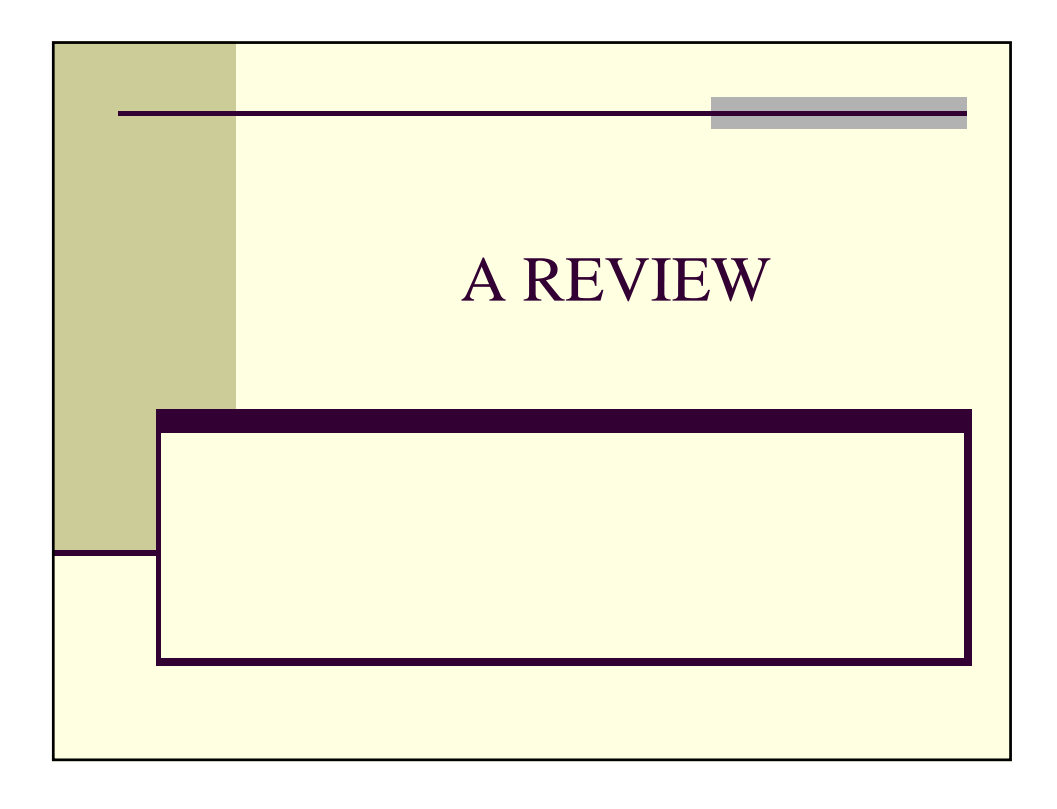

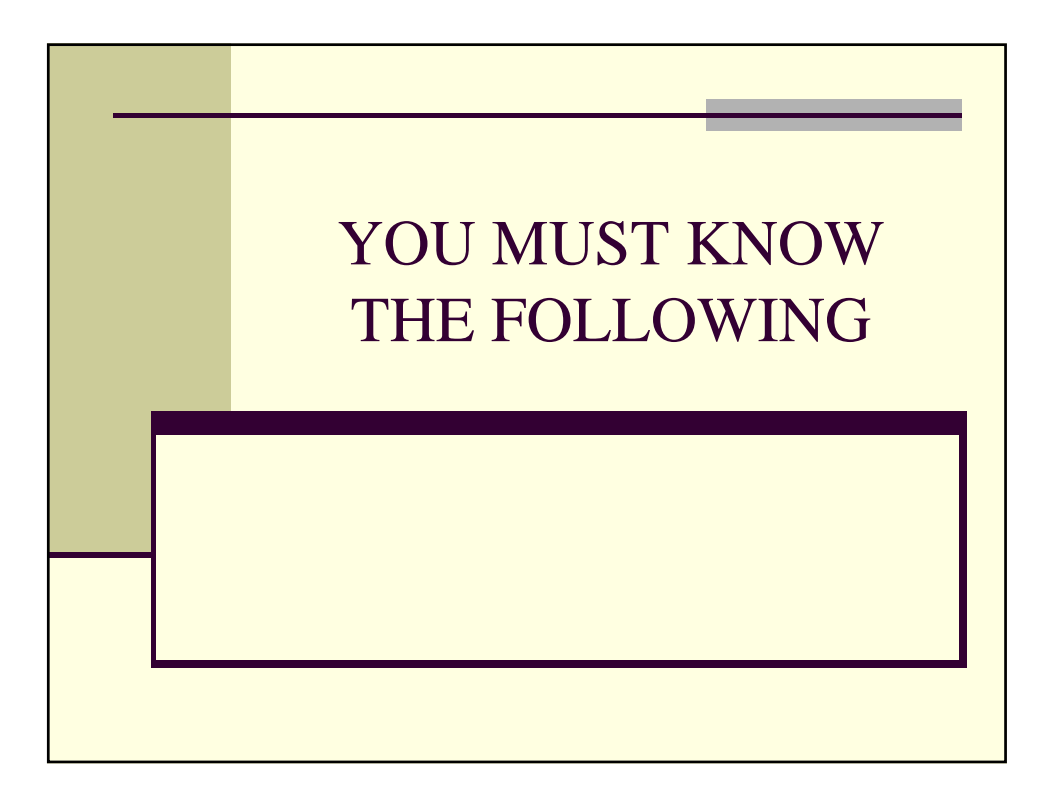

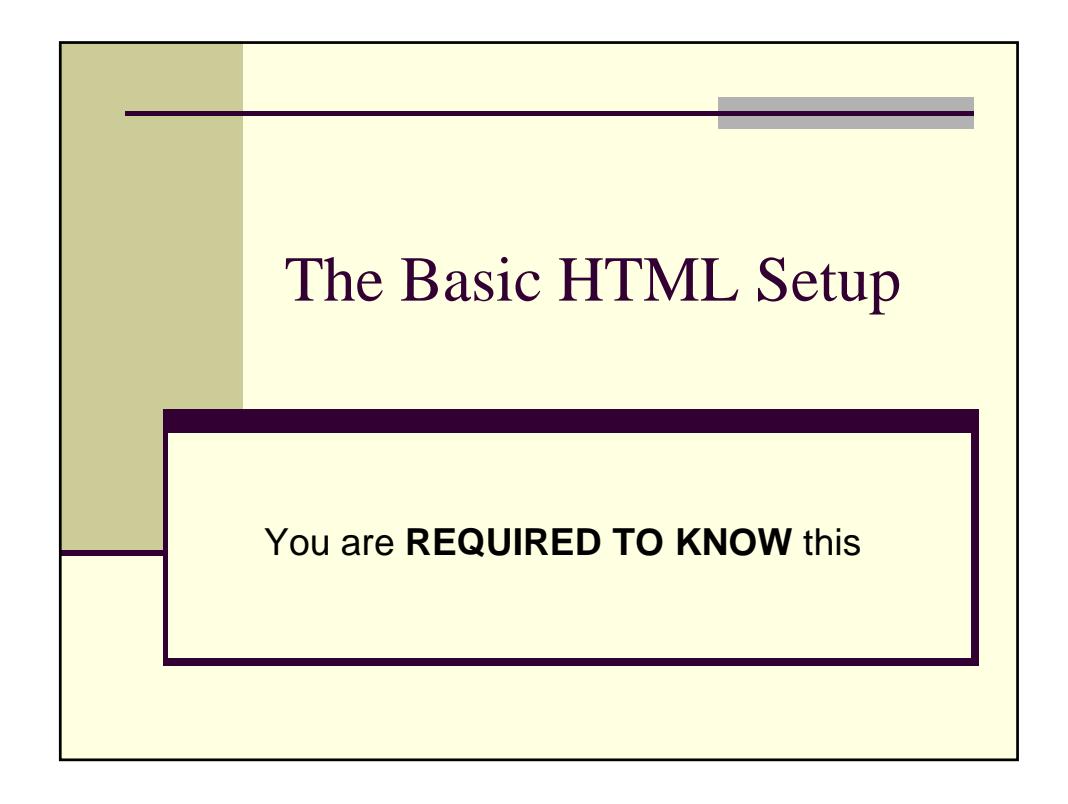

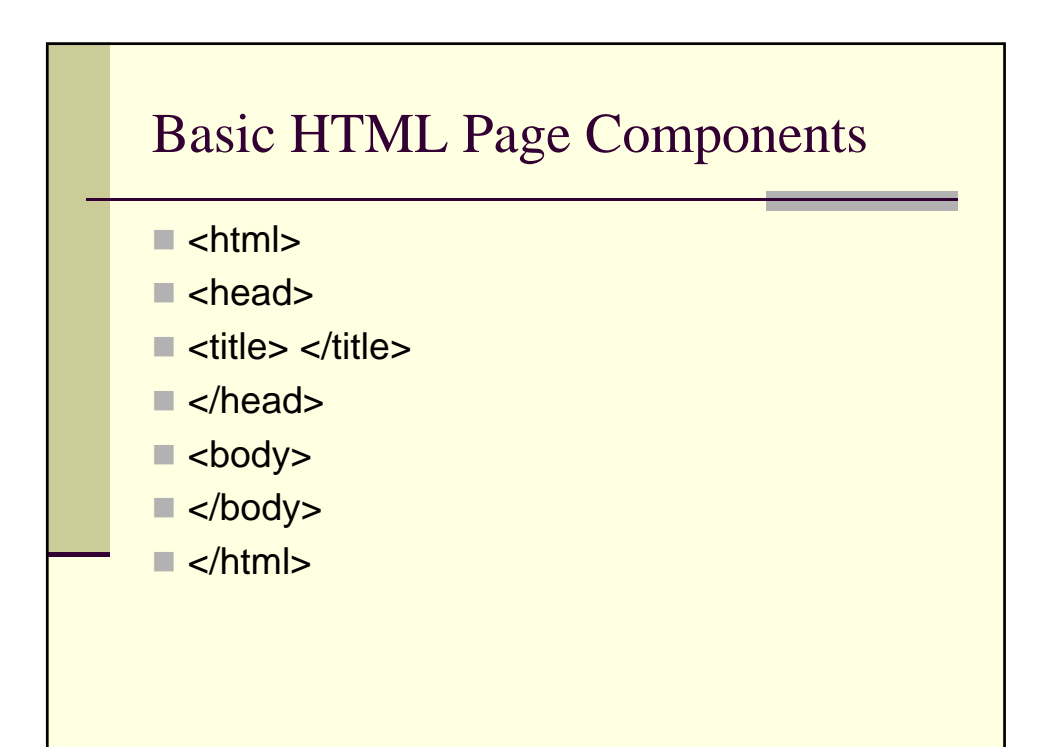

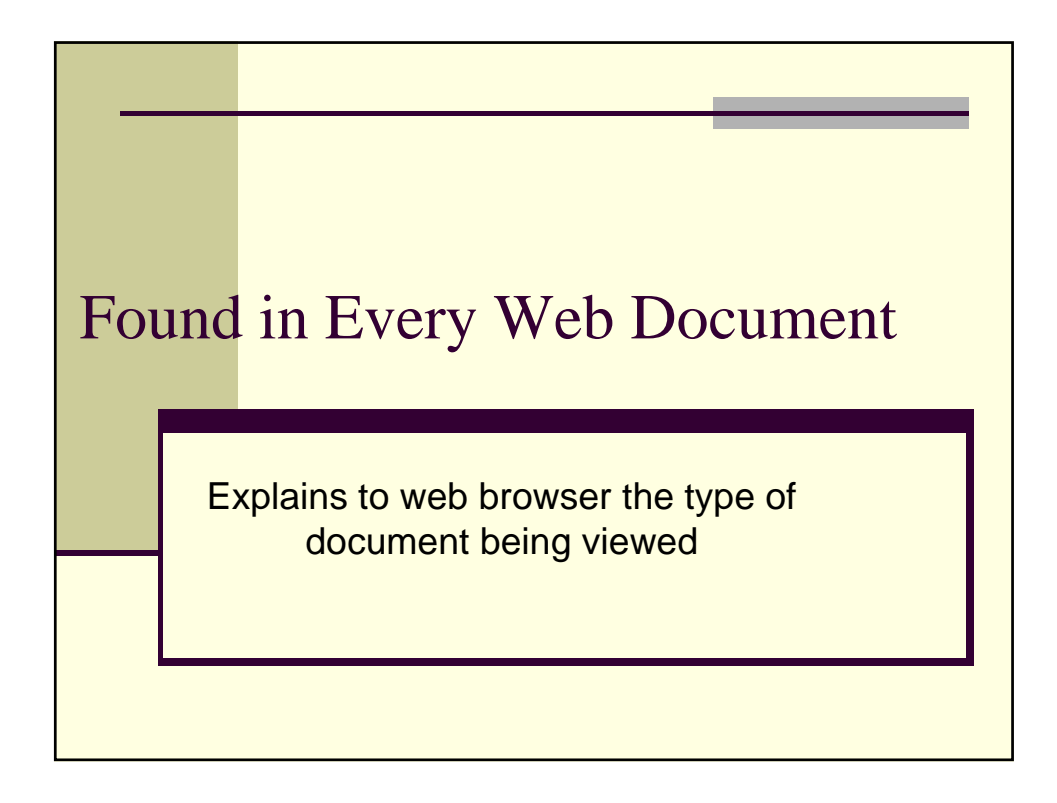

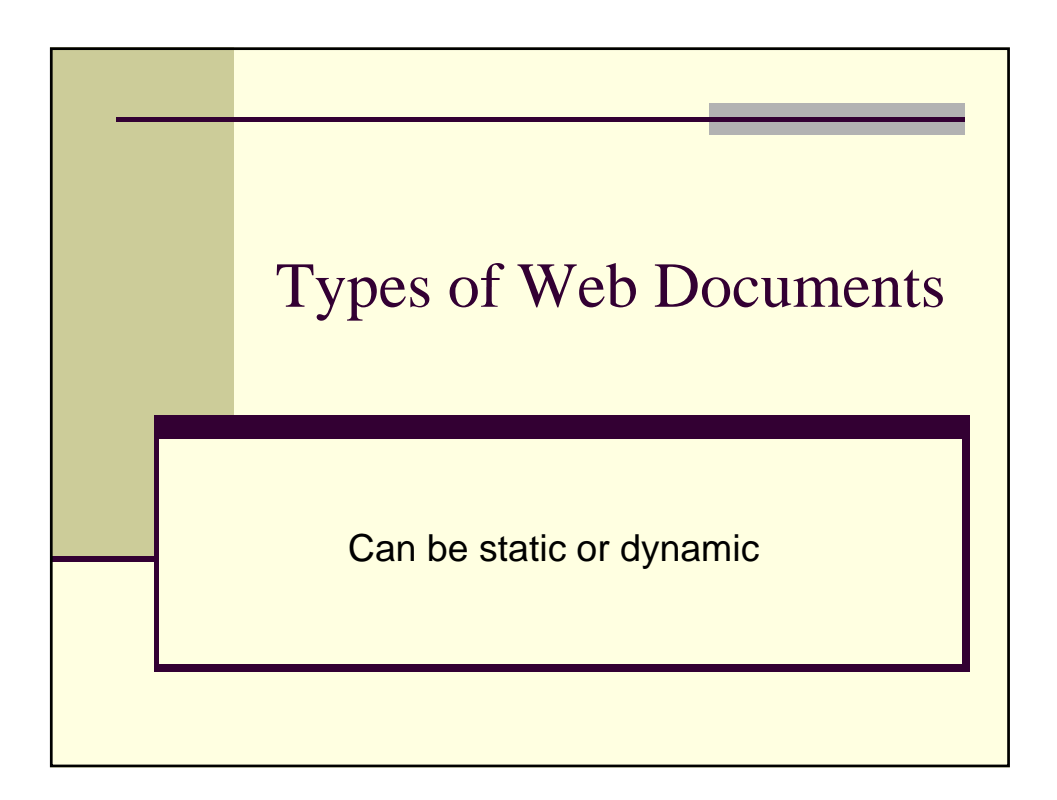

#### Static Web Pages

- $\blacksquare$  Text and graphics content are specifically named and placed in areas of web page
- Must always know the specific name and location of included files
- **Usually saved with .htm or .html file extension**

### Dynamic Web Pages

- Content normally generated from a database
- $\blacksquare$  Text and graphics usually determined by what is stored in database
- $\blacksquare$  Fields of database used to place information in page
- $\blacksquare$  Files saved based upon scripting language used to create page

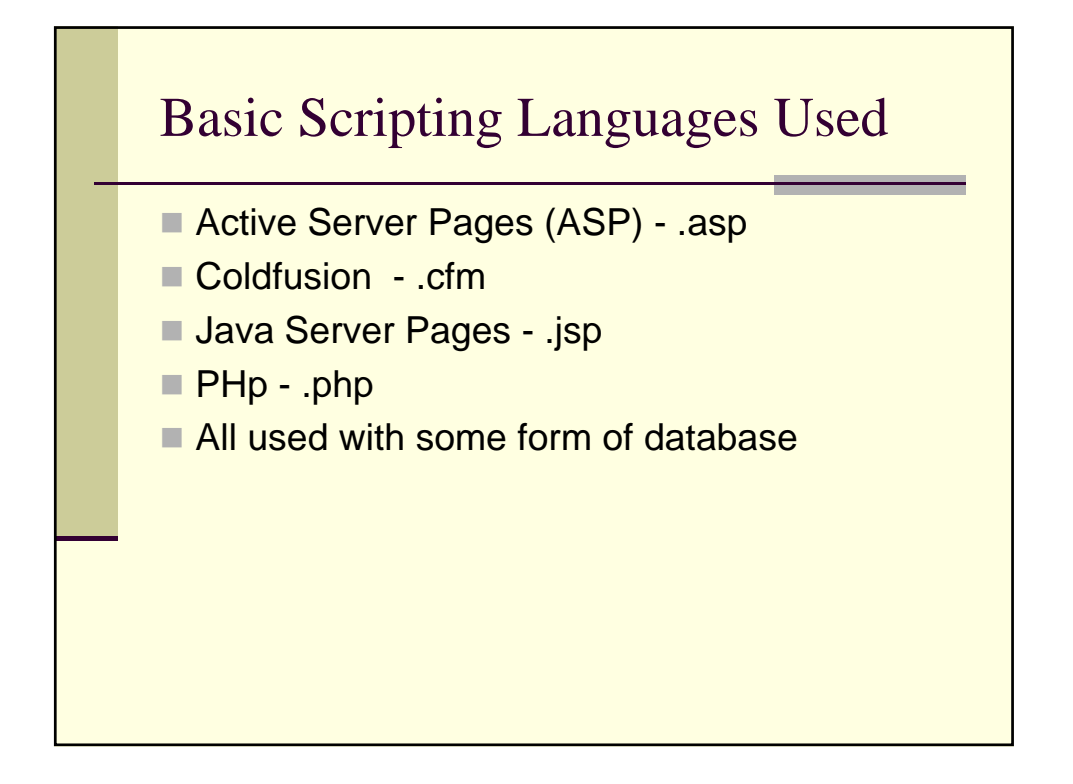

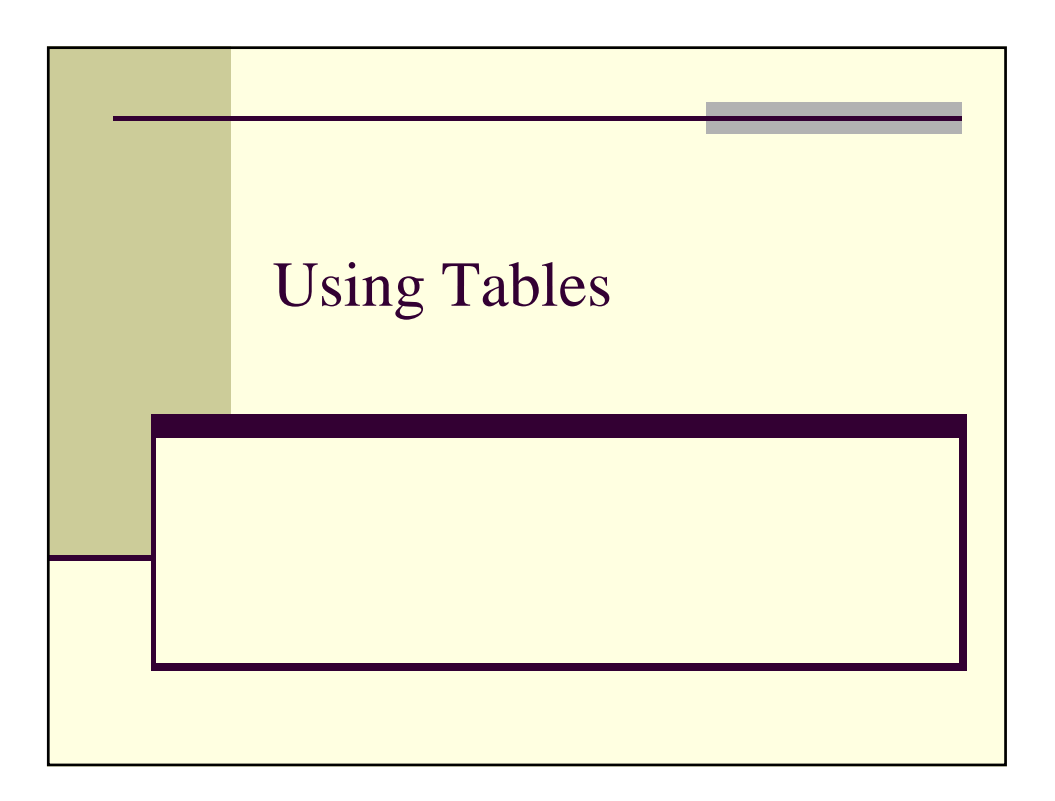

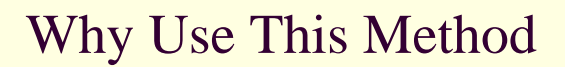

- Assists in placing information in screen for viewing
- **Better sizing of text and graphics areas**
- Concise page layouts

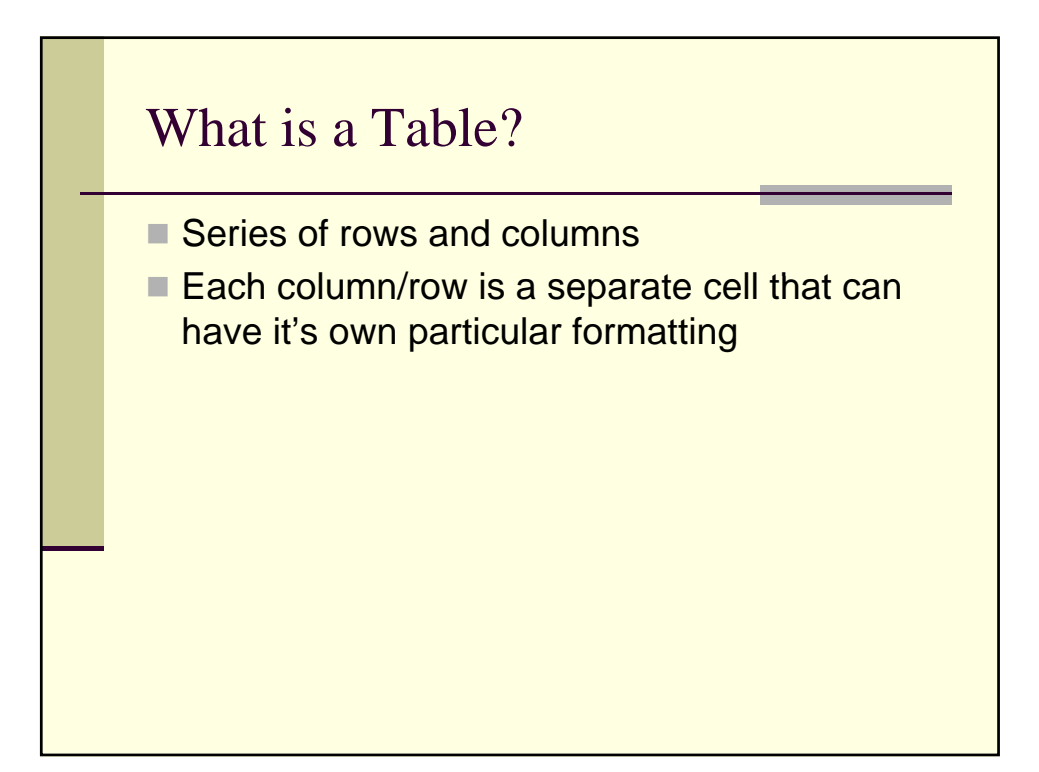

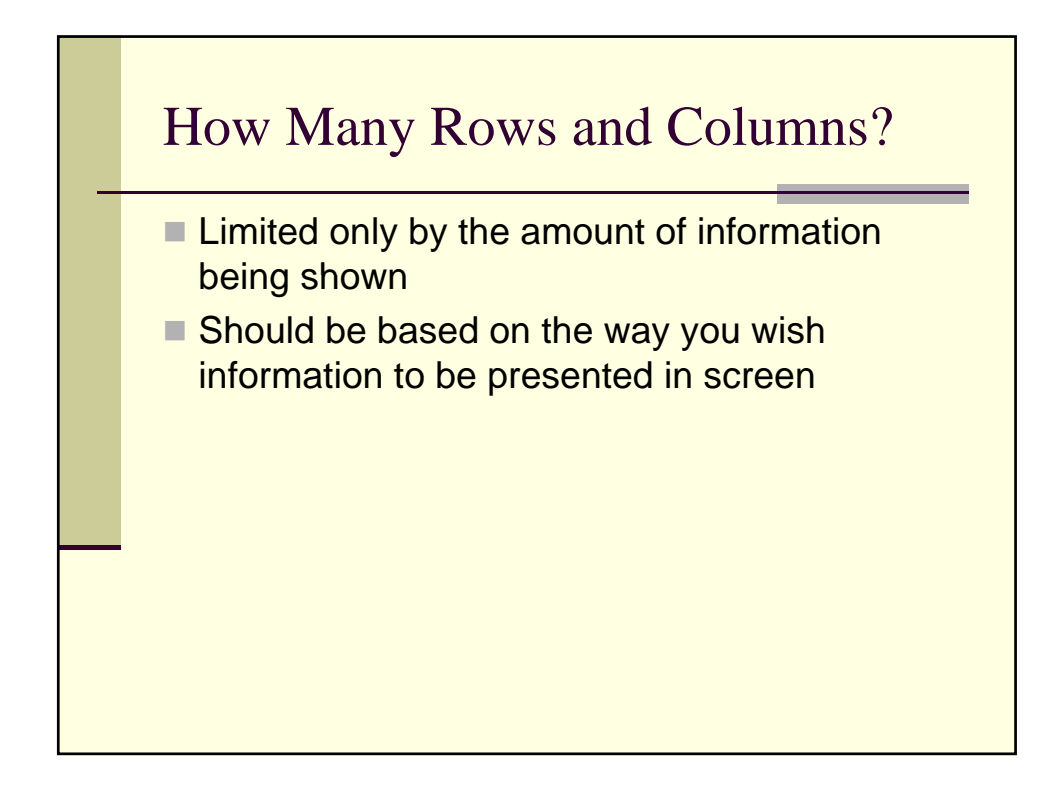

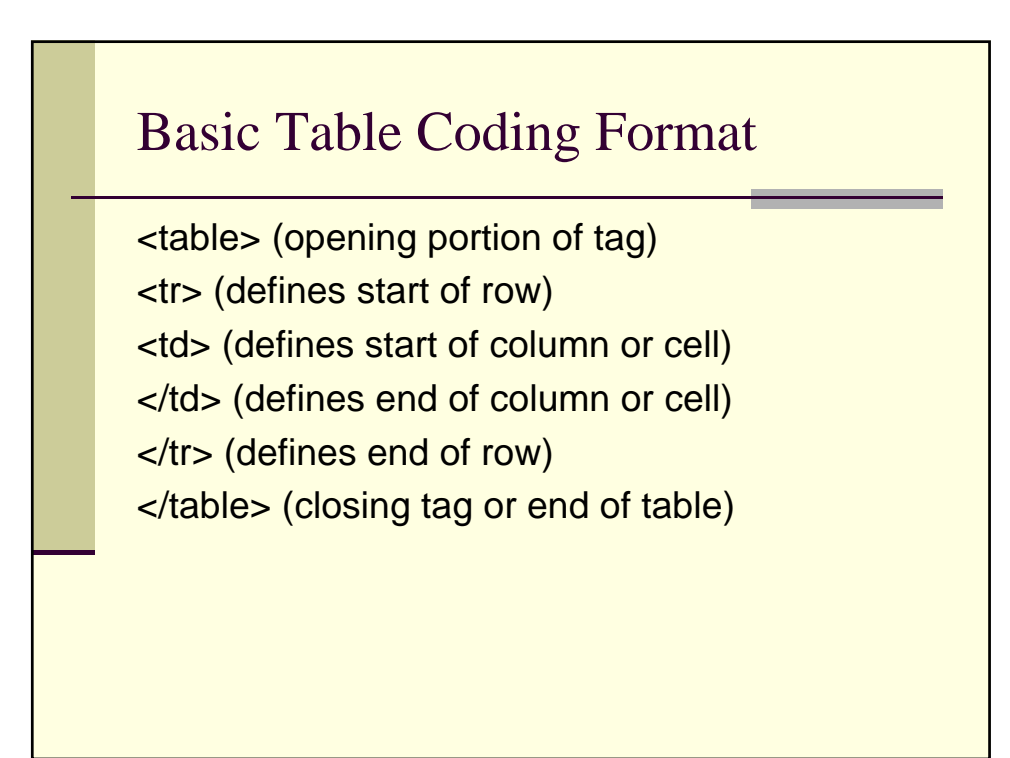

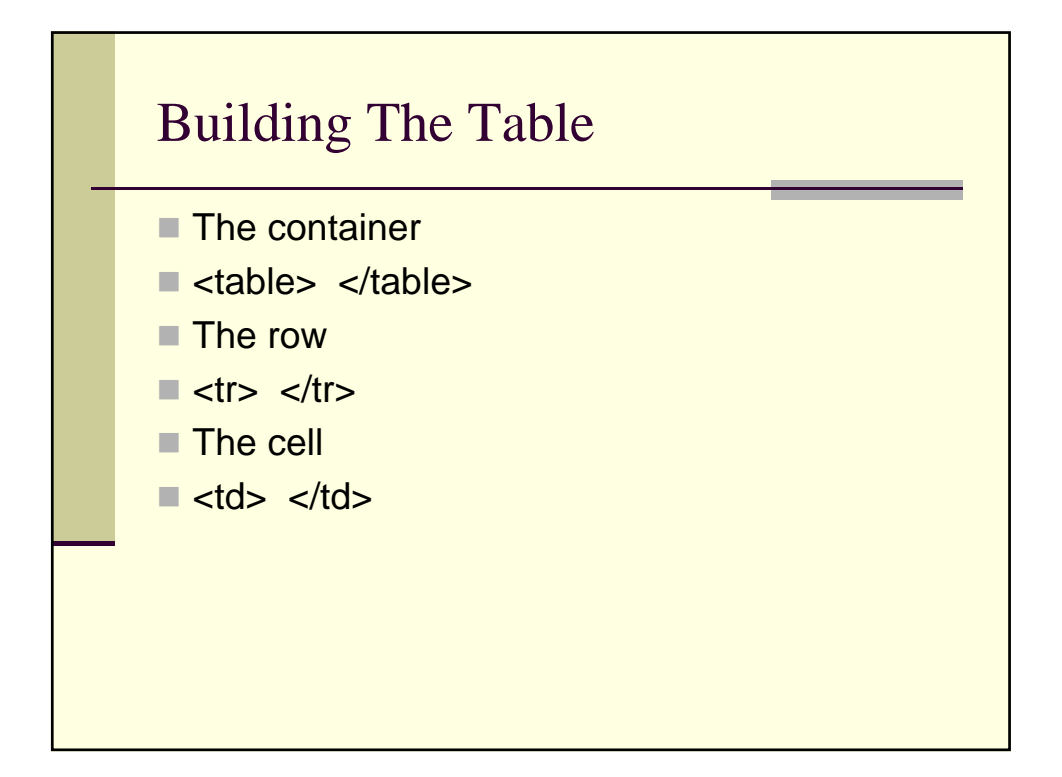

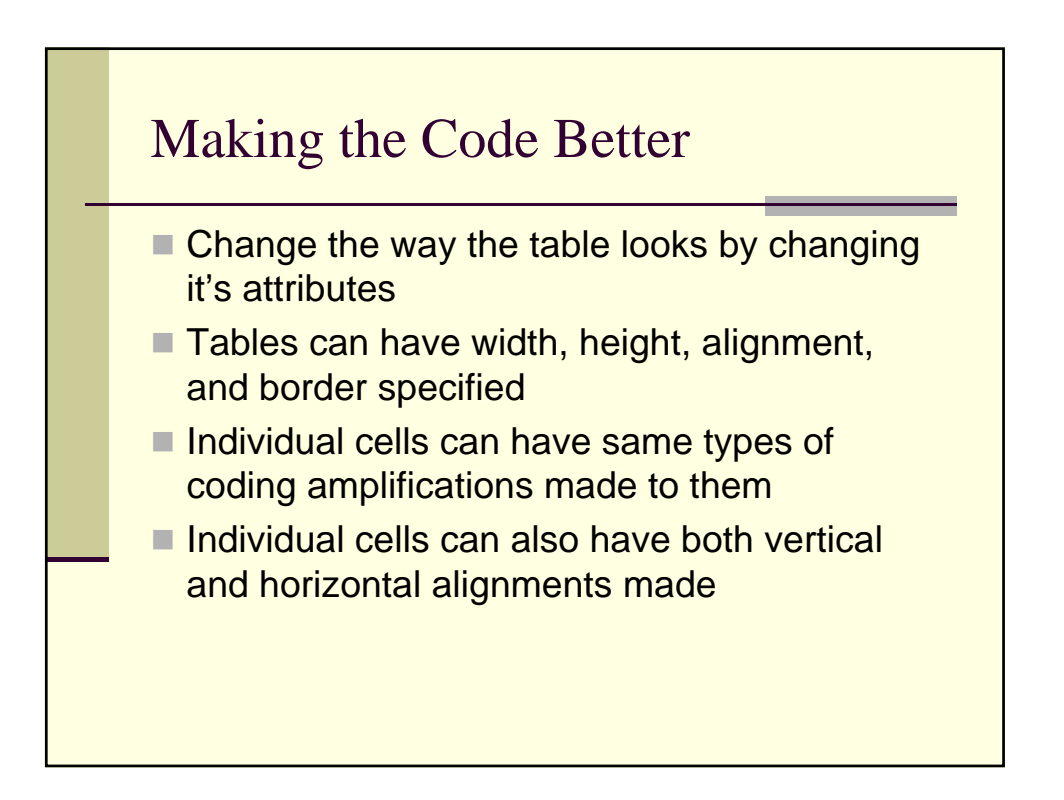

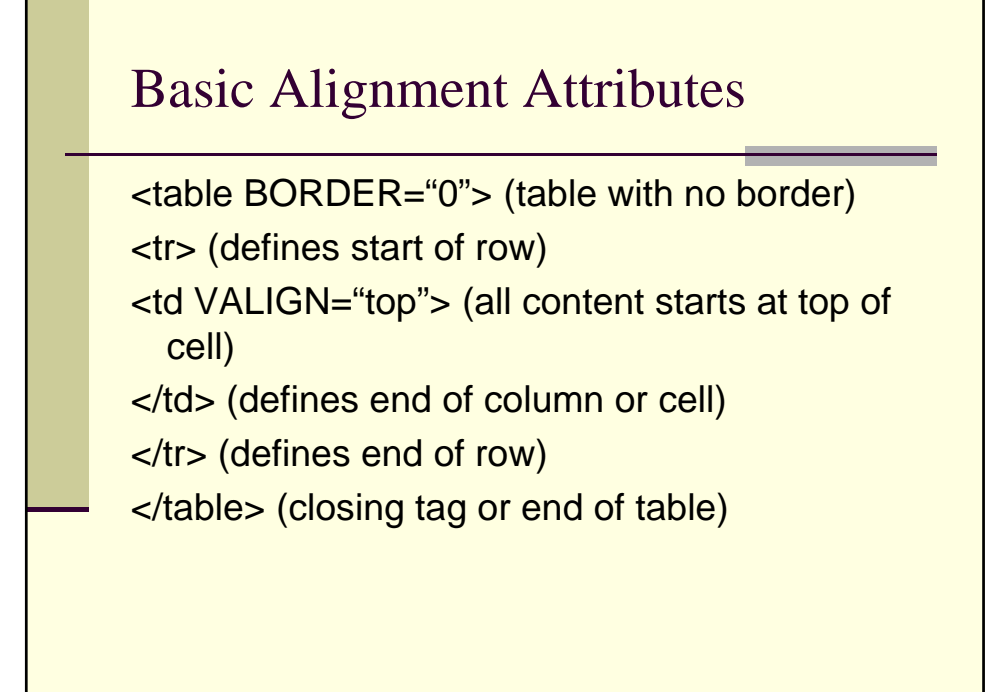

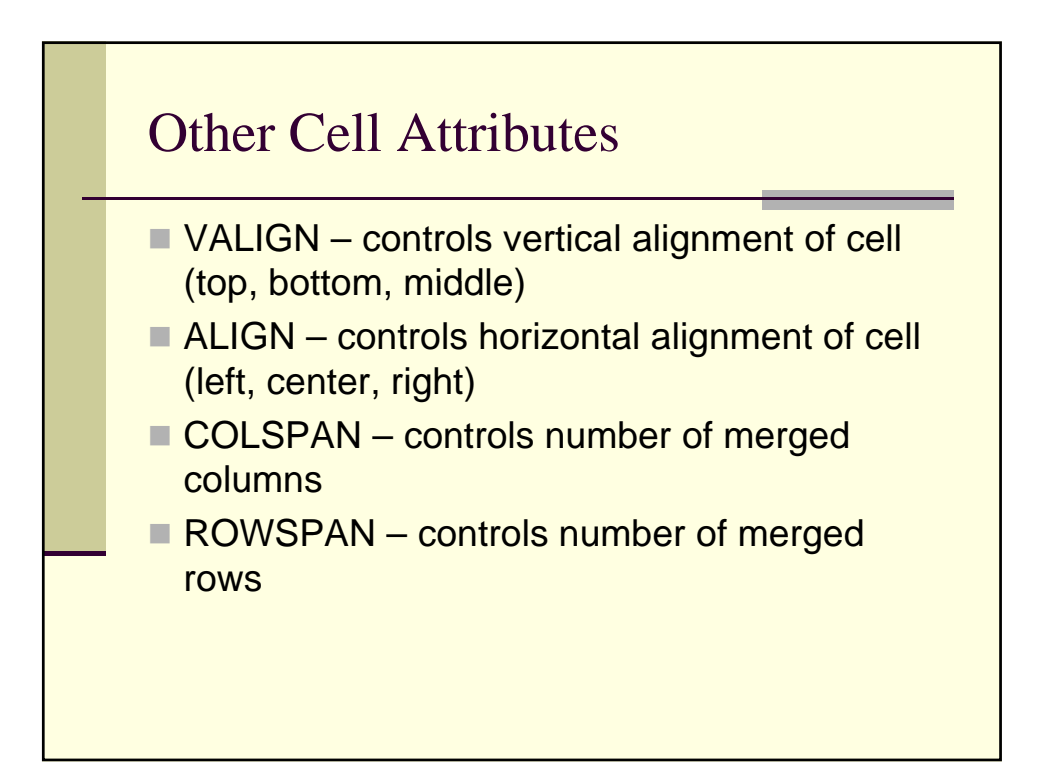

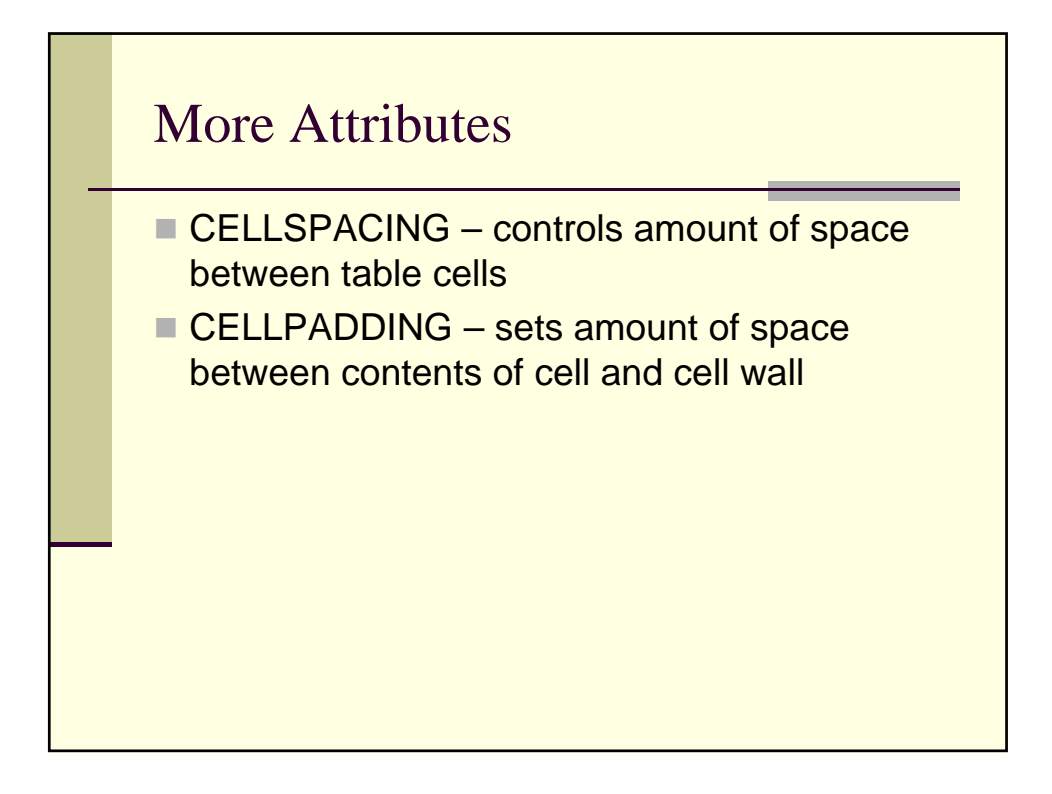

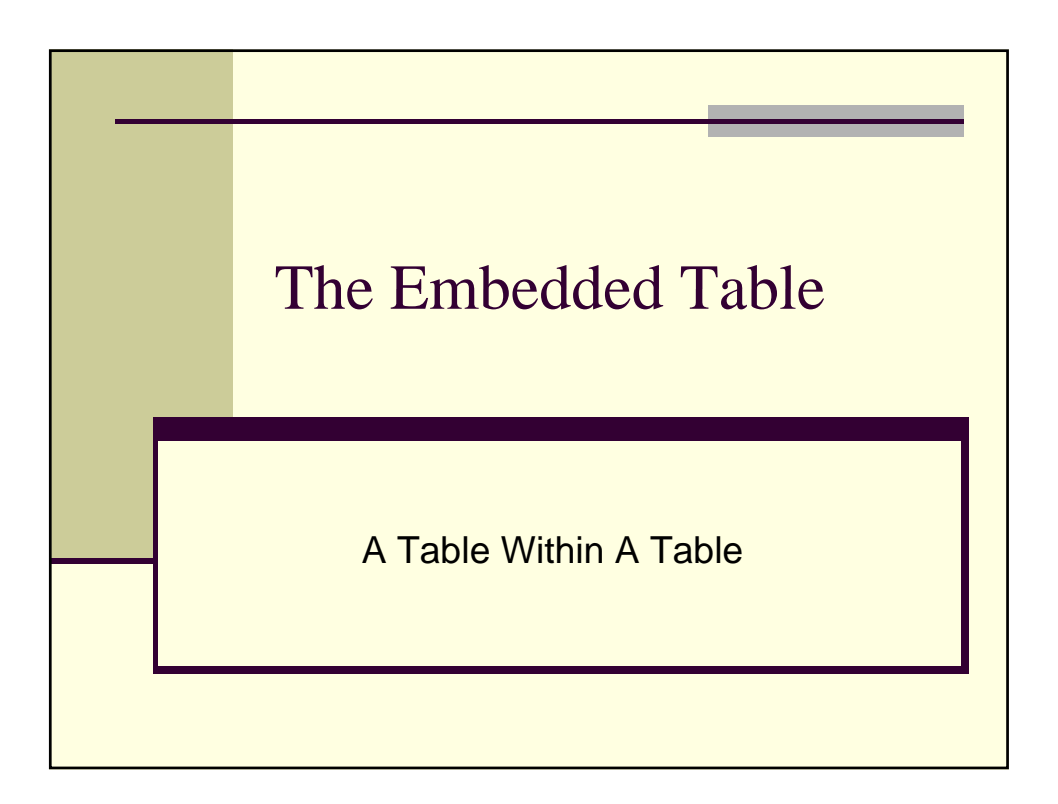

# Embedding The Table

- Tables can have other tables placed inside of them
- Adds to the configuration of your page layout
- Requires tighter coding of page, but allows for more complex layouts

# The Table Code

<table>  $<$ tr $>$ 

- <td valign="top">
- <table>
- $<$ tr $>$
- <td>TABLE 2</td>
- $\langle t \rangle$
- $\prec$ /table>
- $\langle t \, dt \rangle$
- $\langle t \rangle$
- </table>

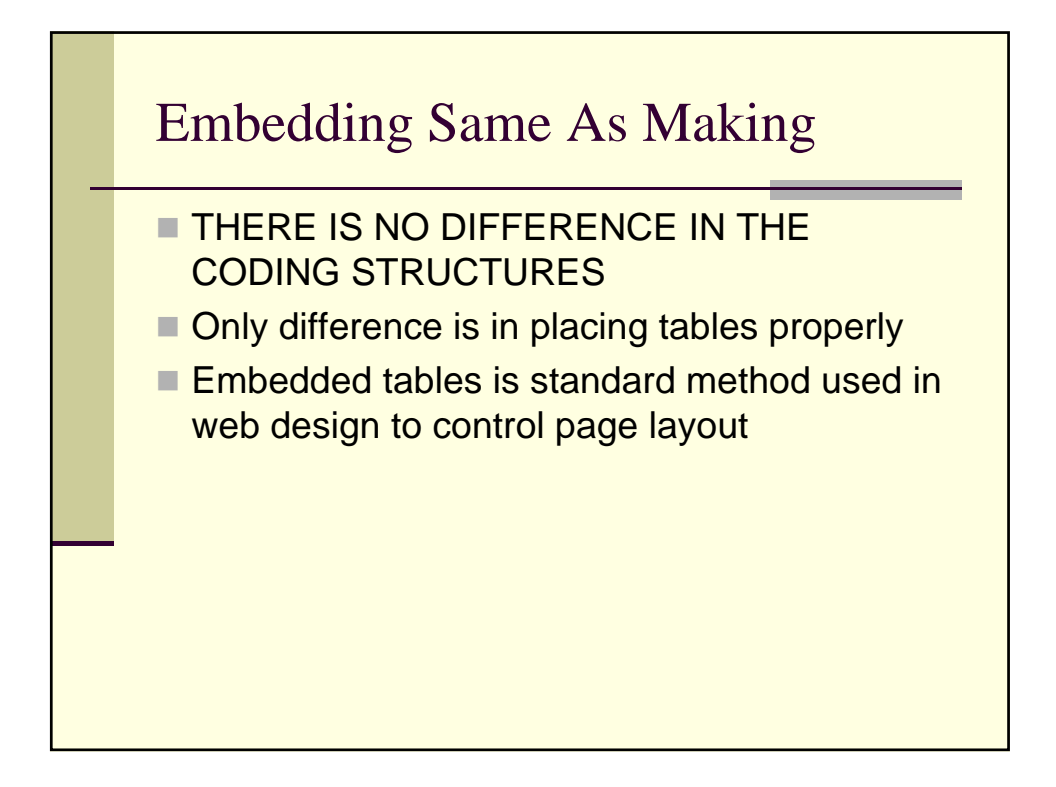

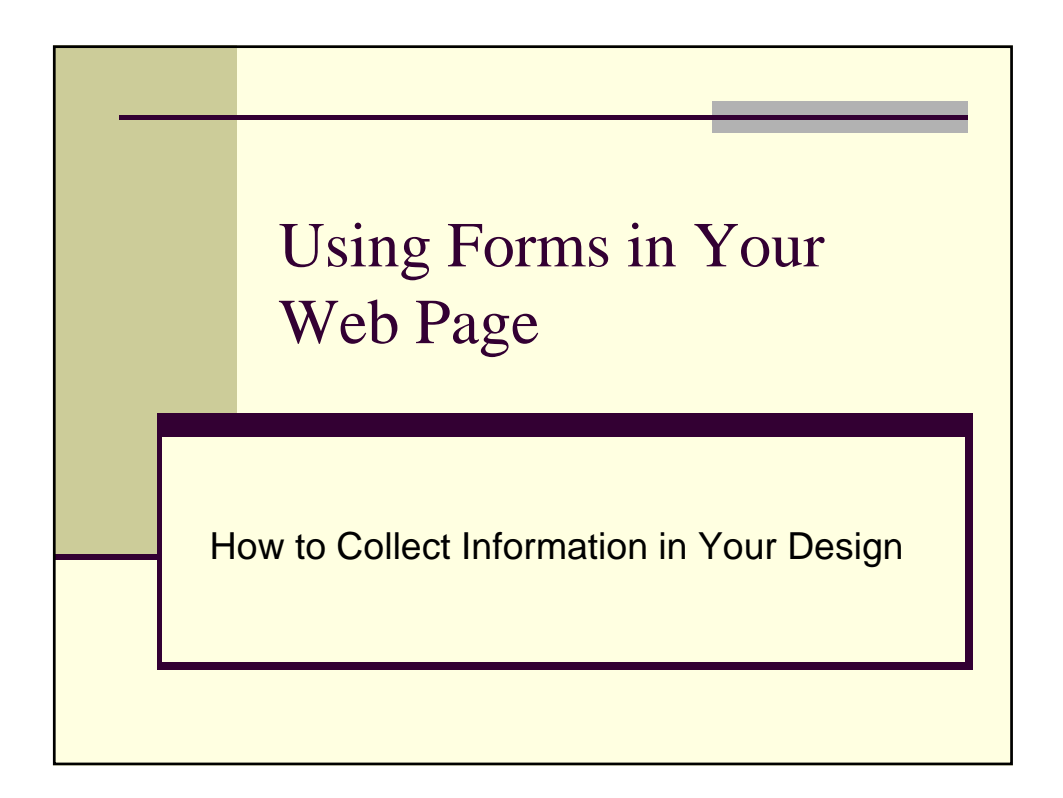

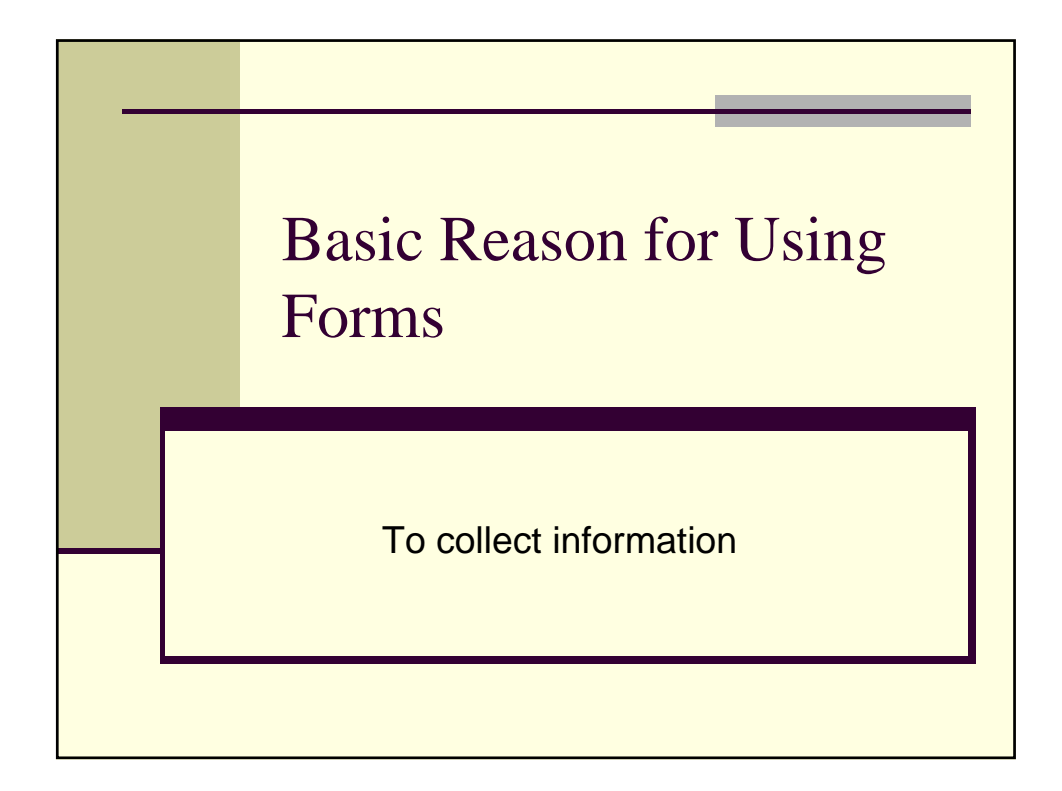

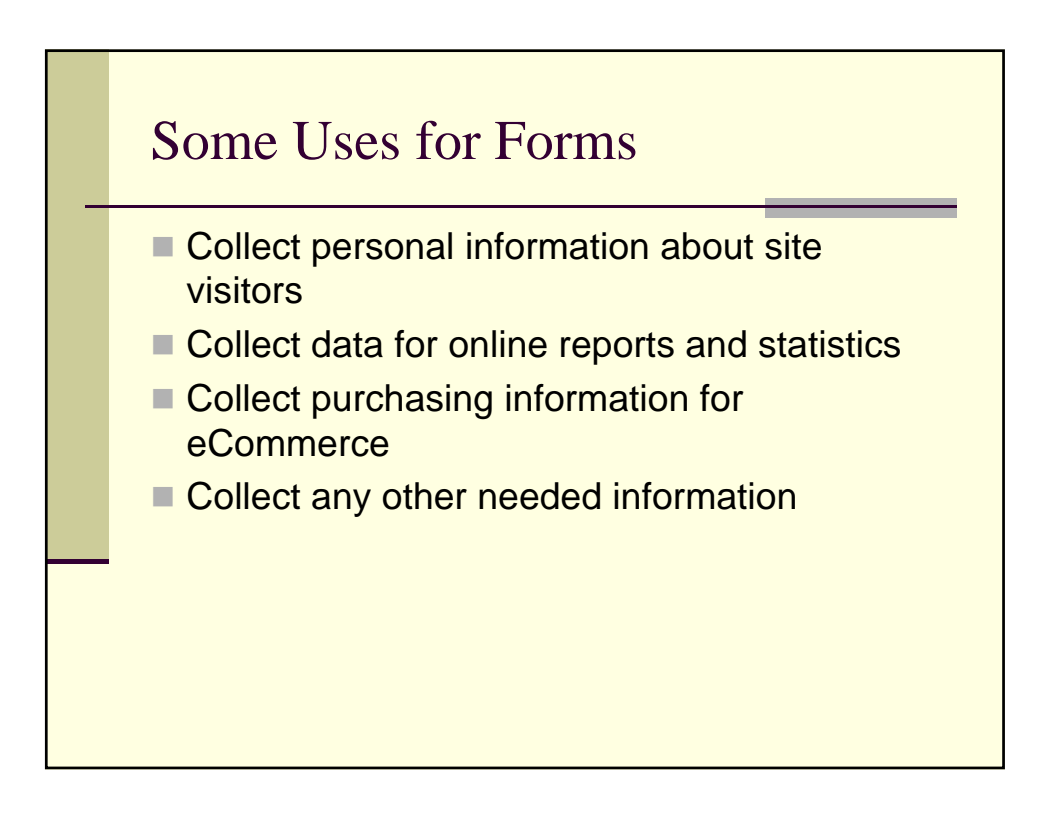

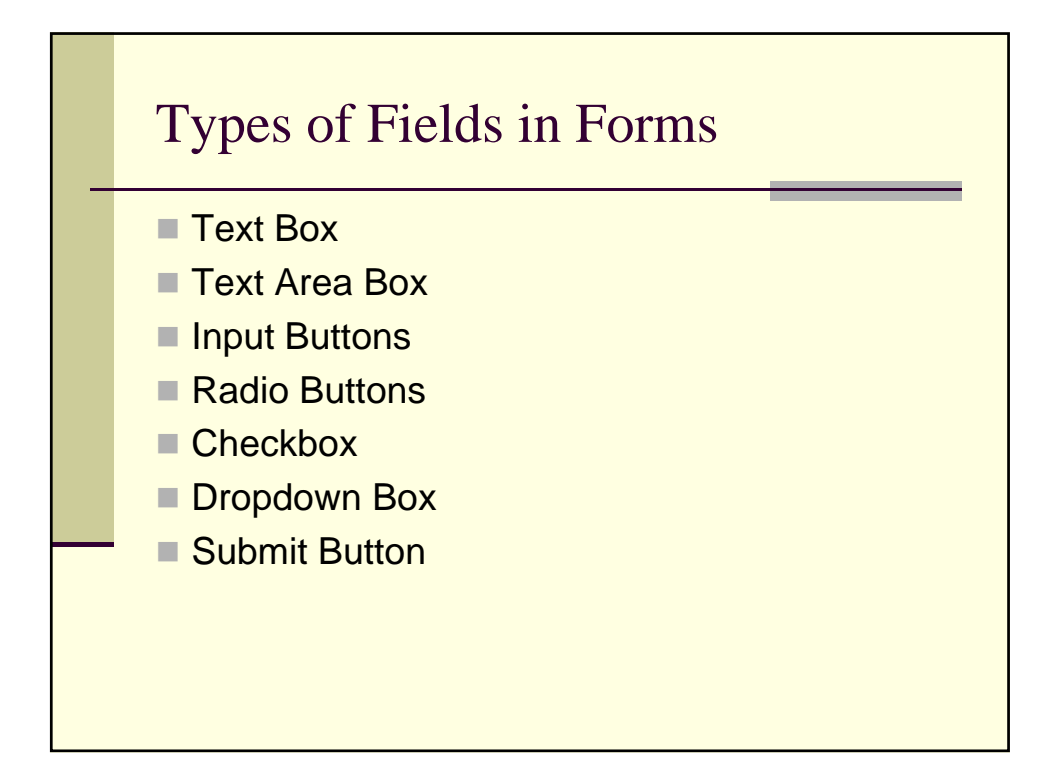

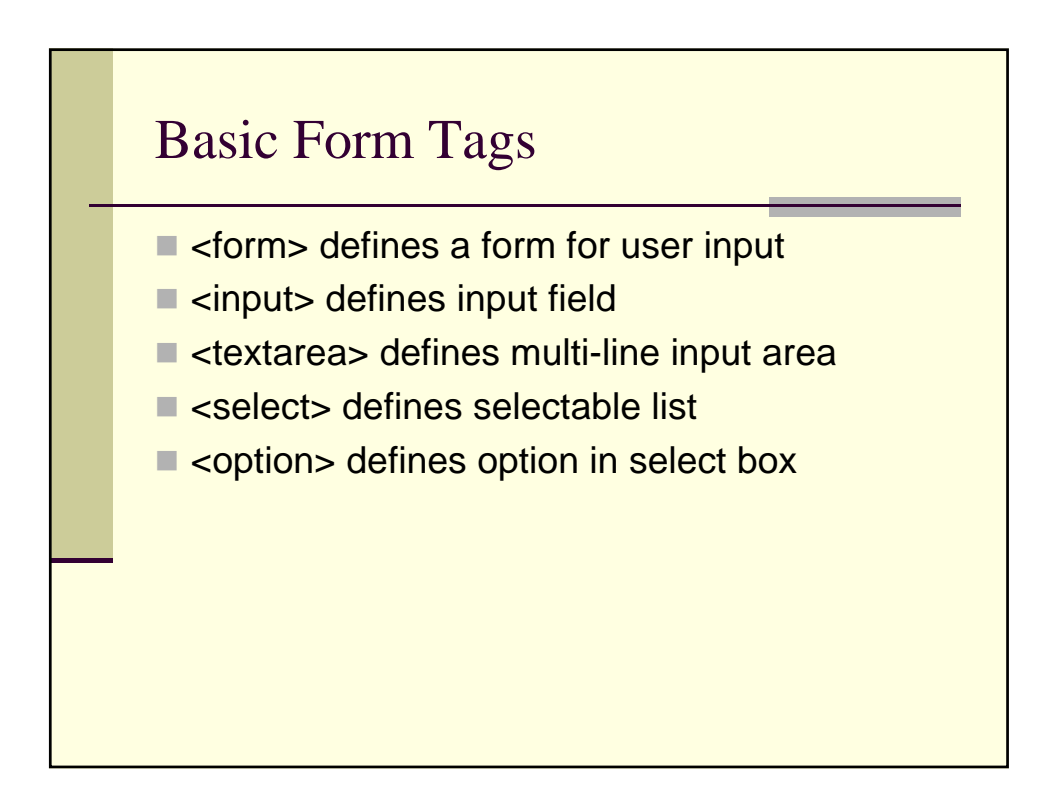

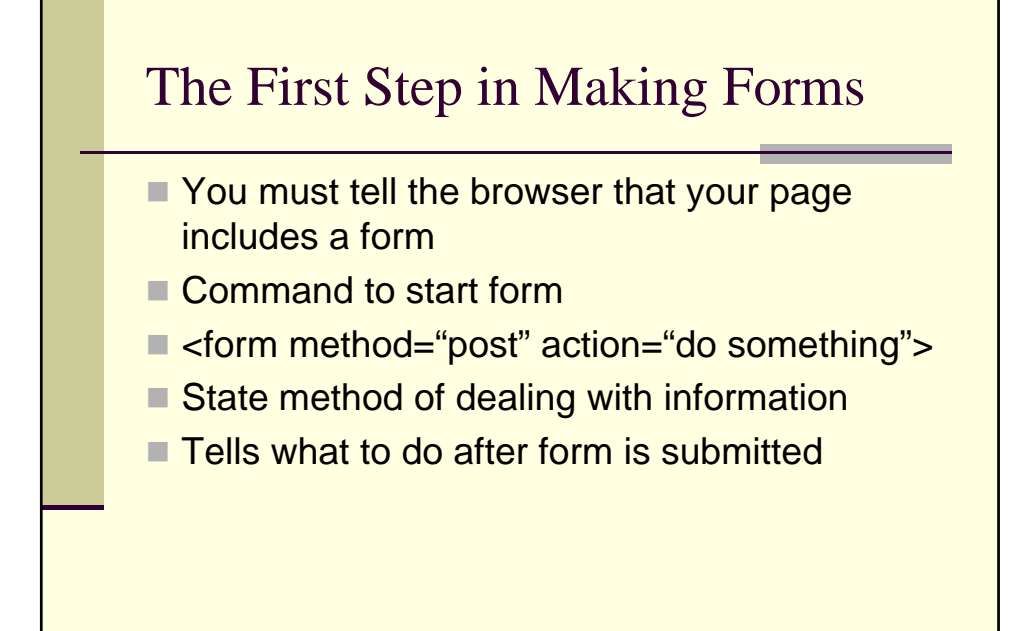

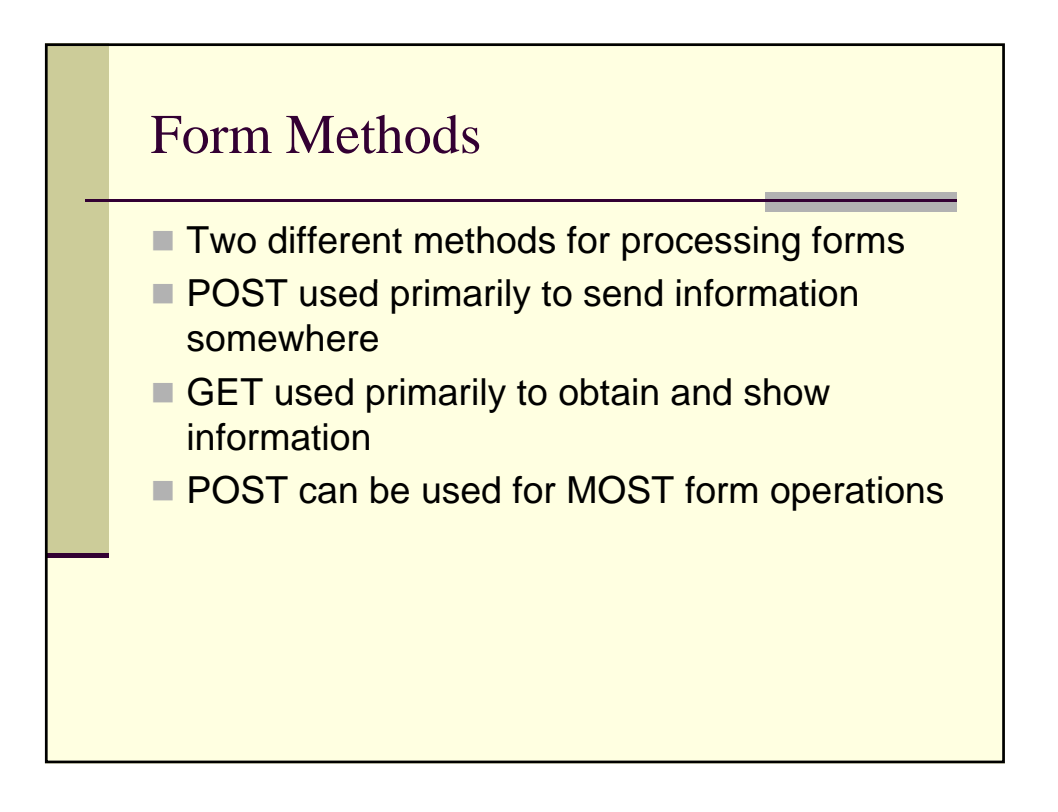

#### Form Actions

- Every form has an action
- $\Box$  Can send information to another web page
- Can send information to a page that enters information into database
- Can send information to an email address
- Action="mailto:someone@somewhere.com"

# Form Elements

- $\blacksquare$  Makeup the basic fields that are shown in the form
- Allow for data entry or selection

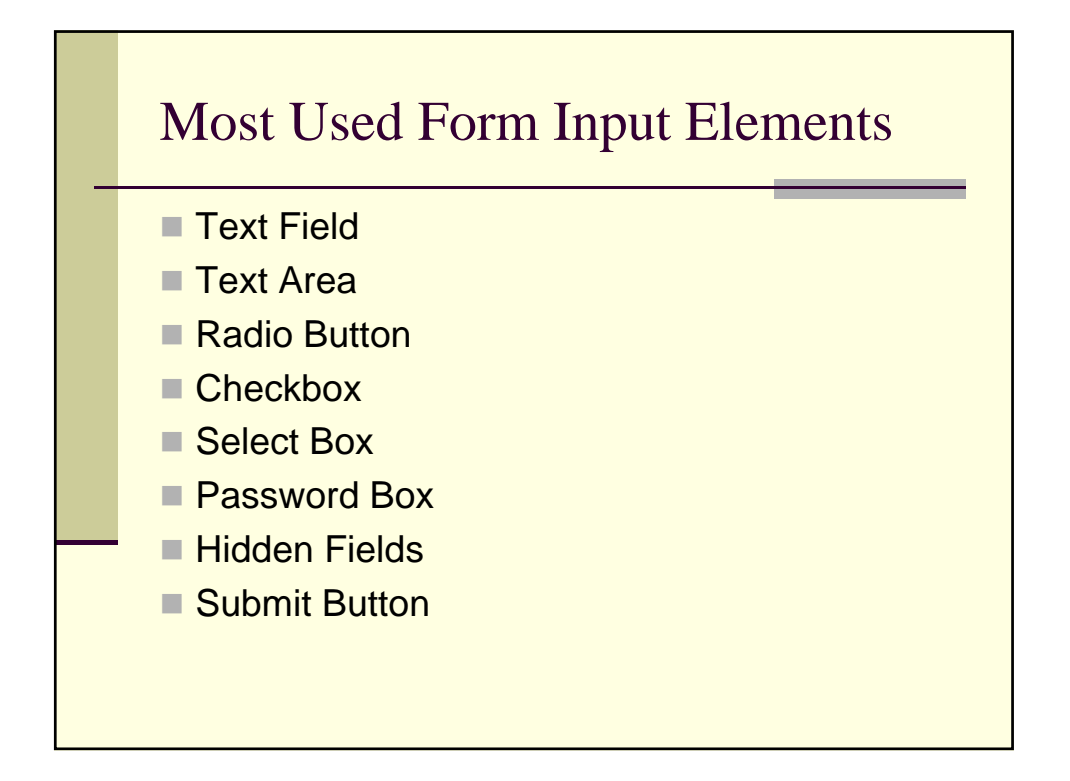

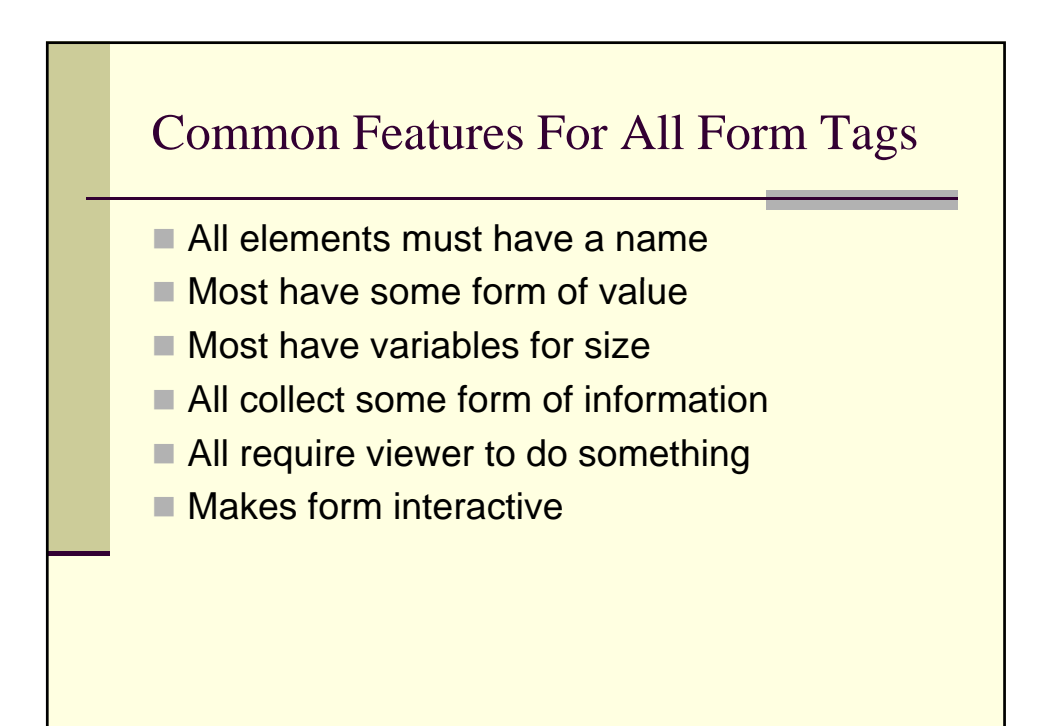

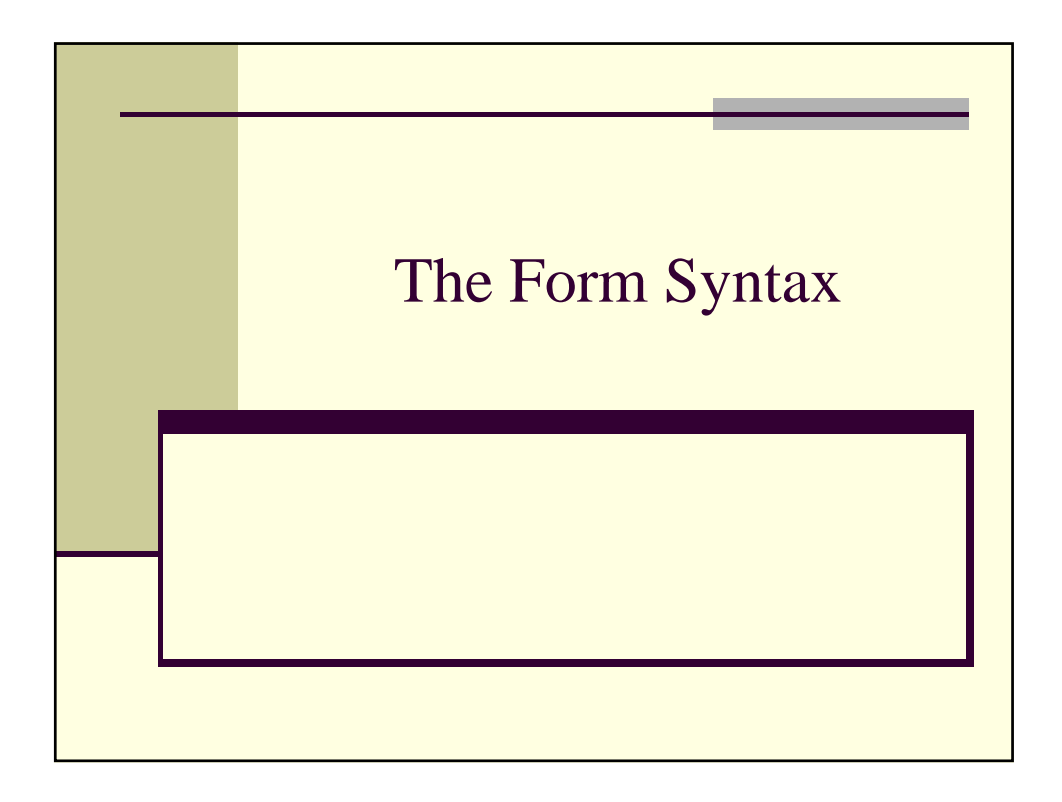

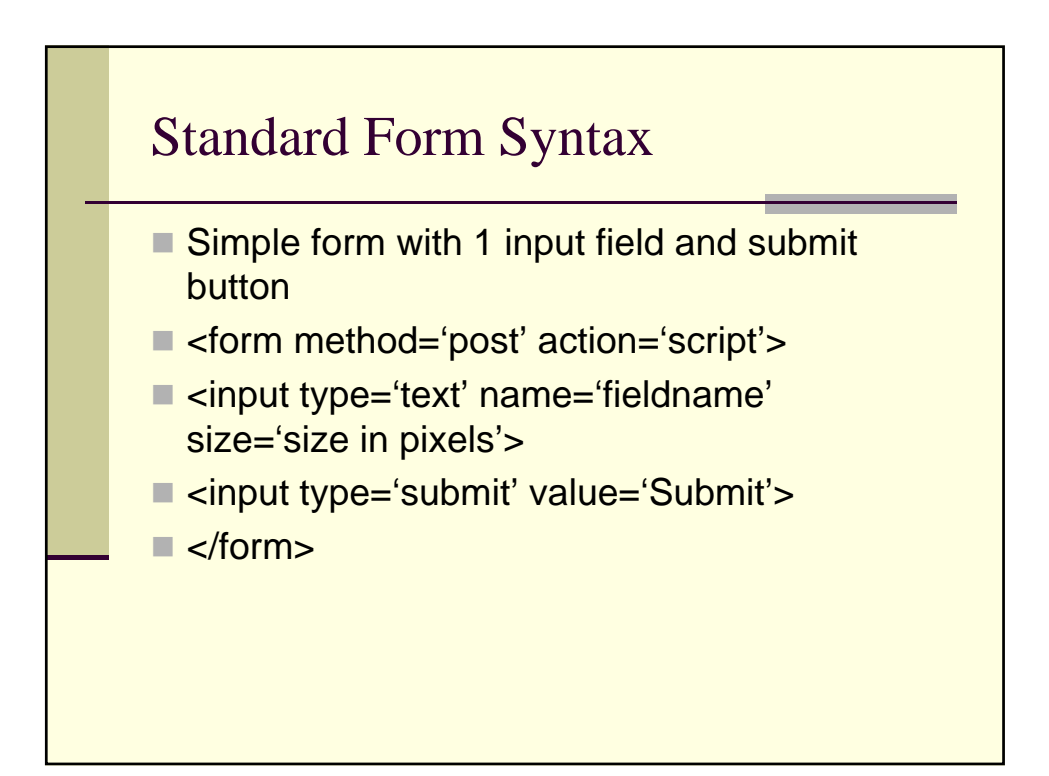

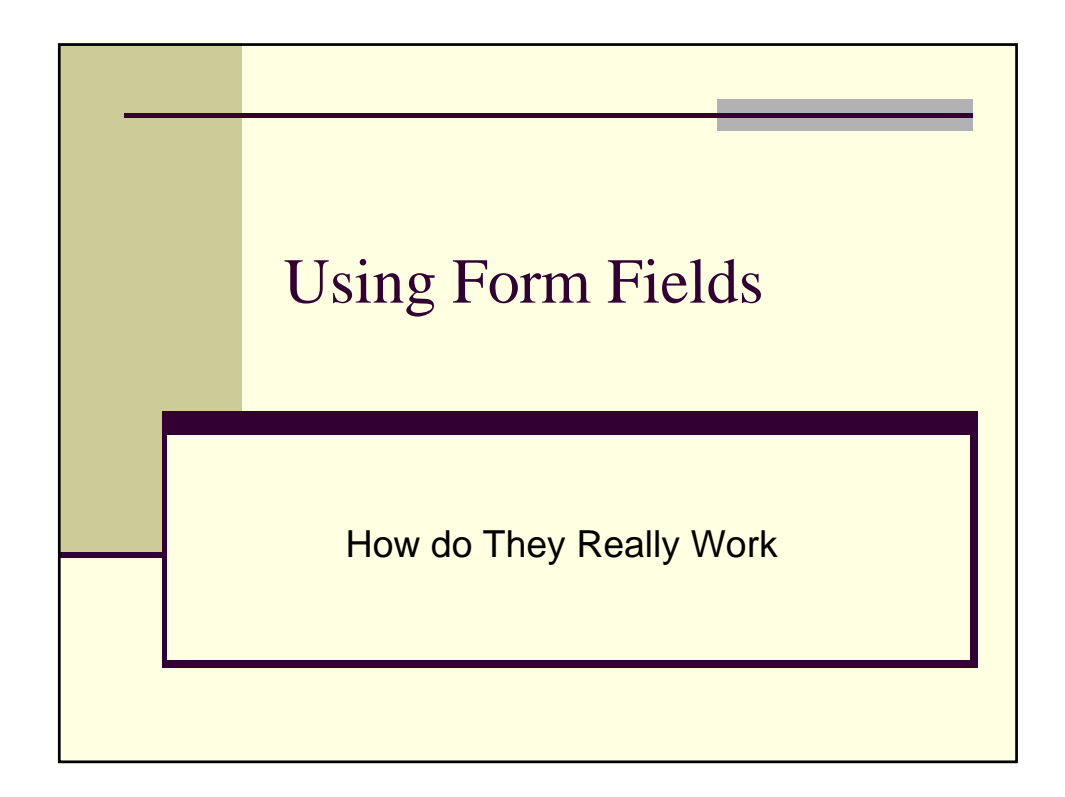

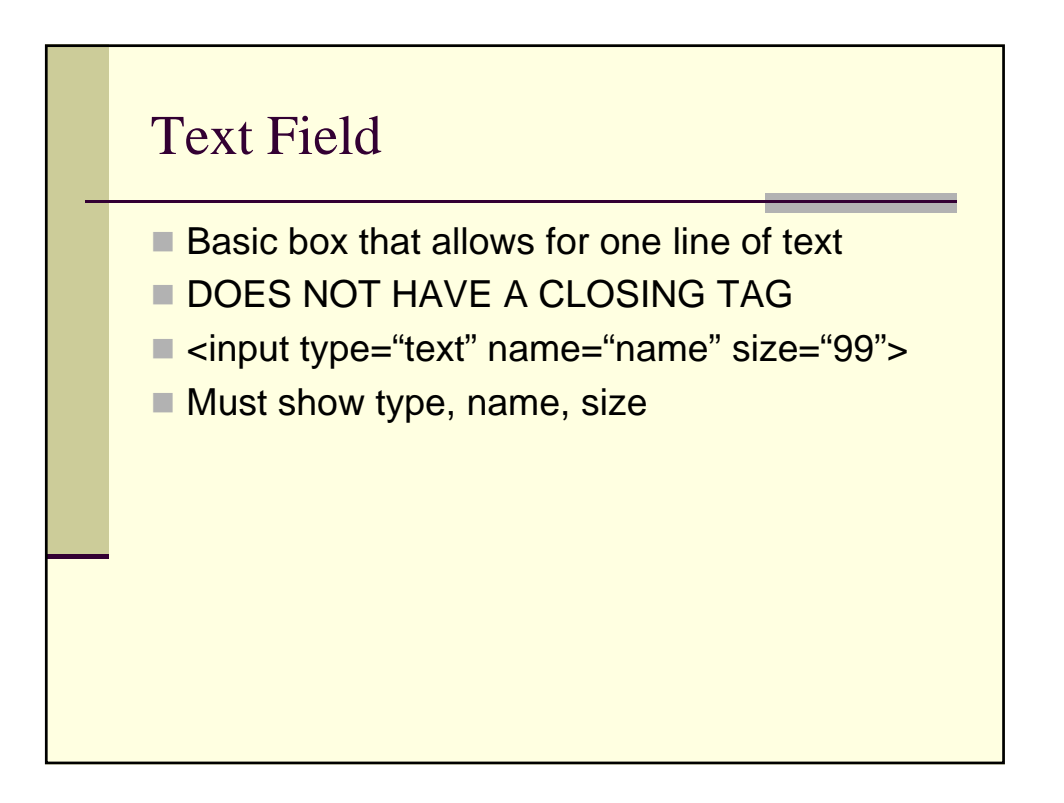

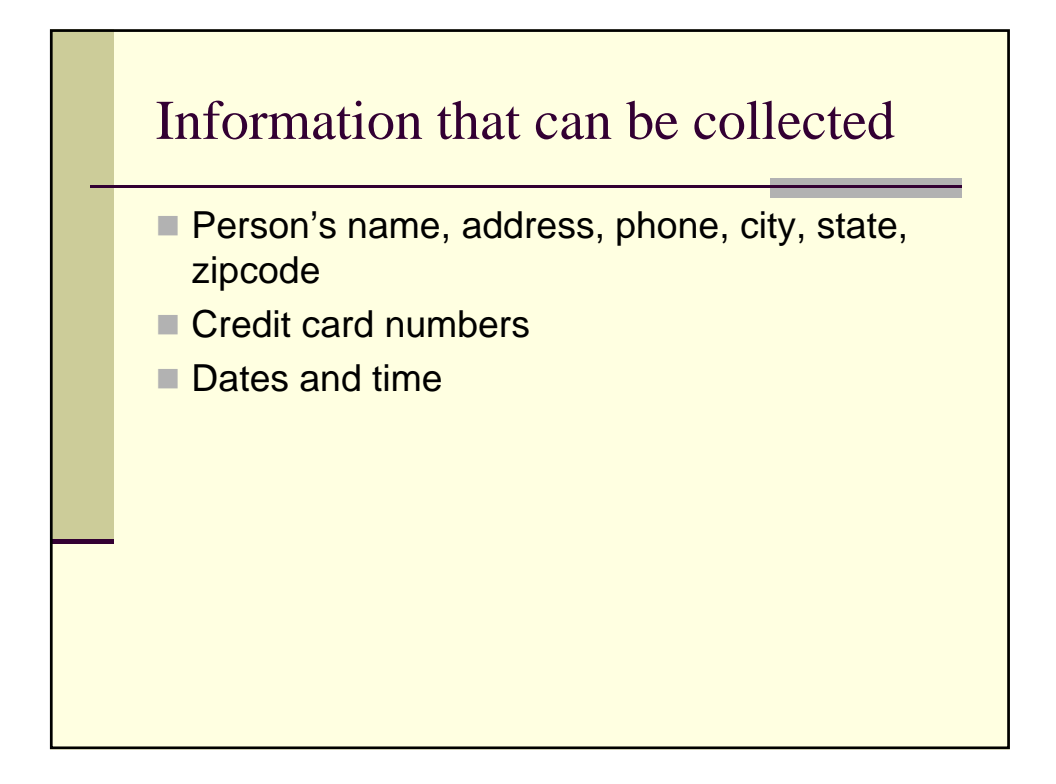

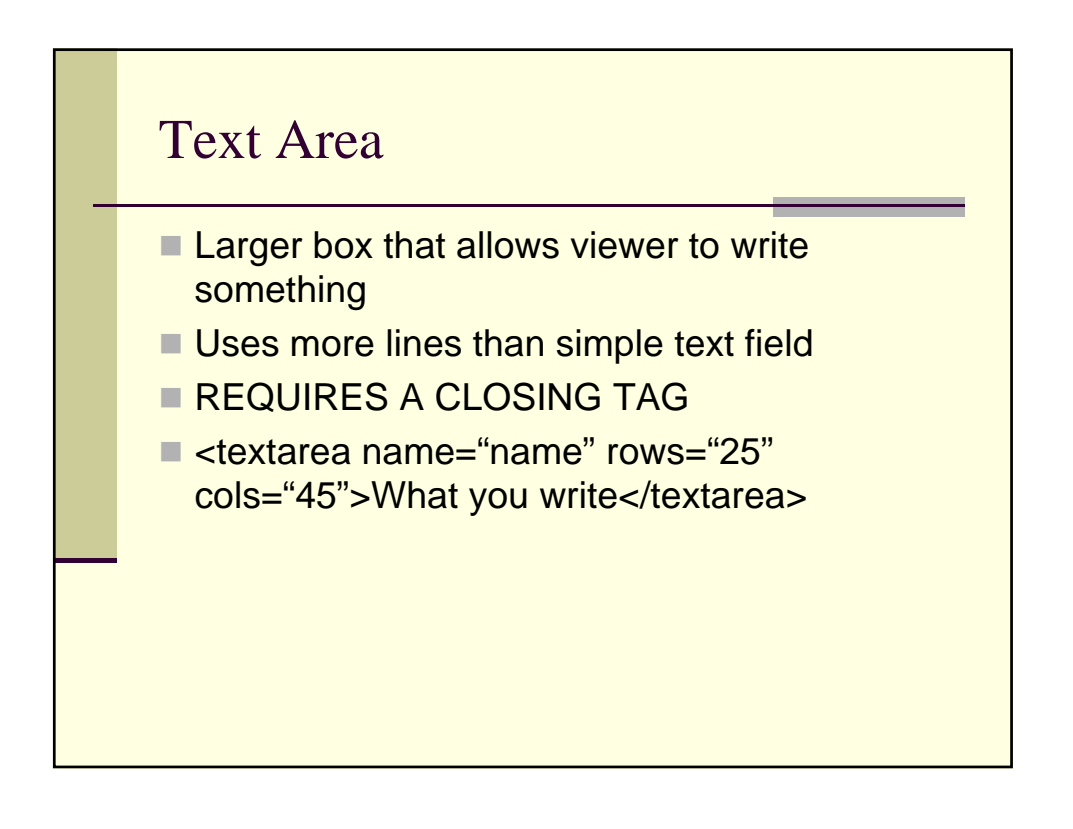

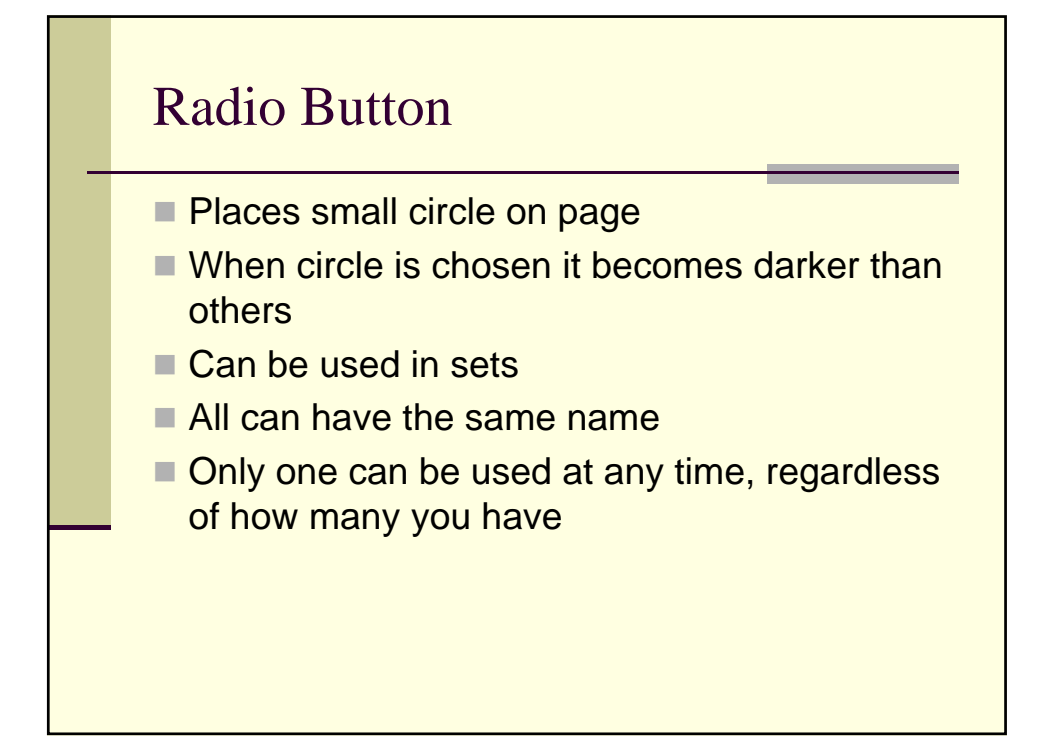

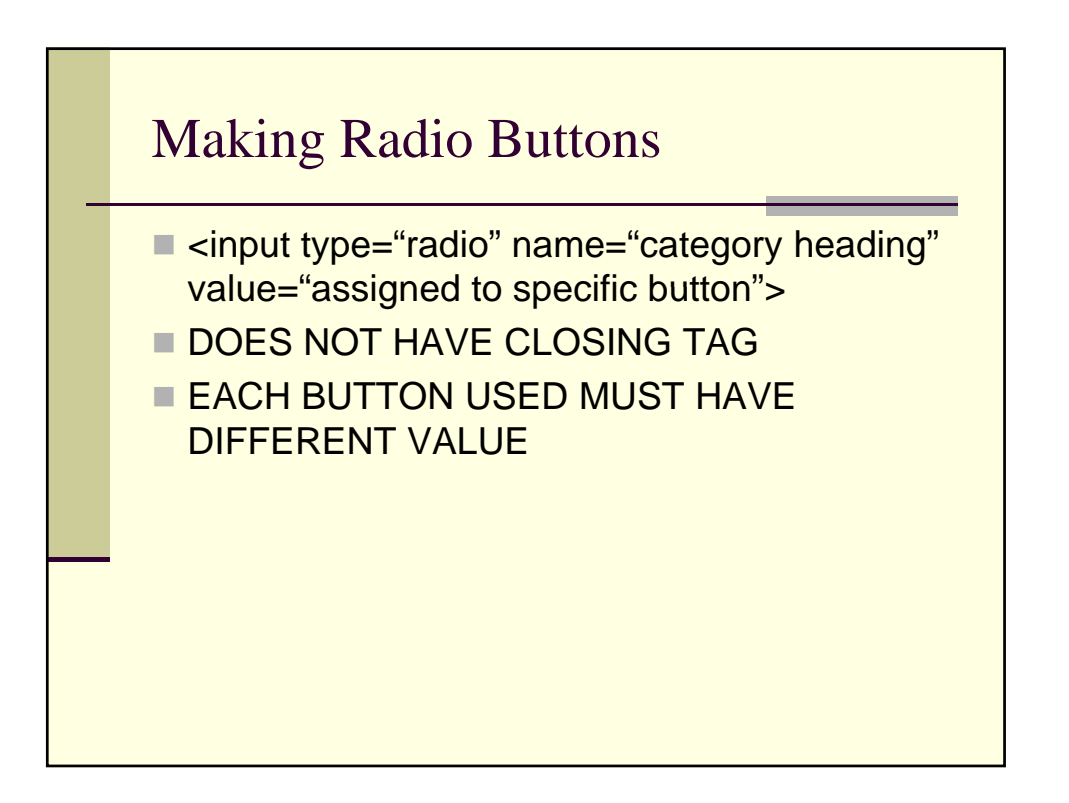

#### **Checkbox**

- $\blacksquare$  Basically same as radio button with three distinct differences
- **Places a small square on page**
- Marked with a check when selected
- Can check as many as you like

# Making Checkbox

- <input type="checkbox" name="category" value" what it is worth">
- DOES NOT HAVE CLOSING TAG
- ALL BOXES MUST HAVE DIFFERENT VALUE

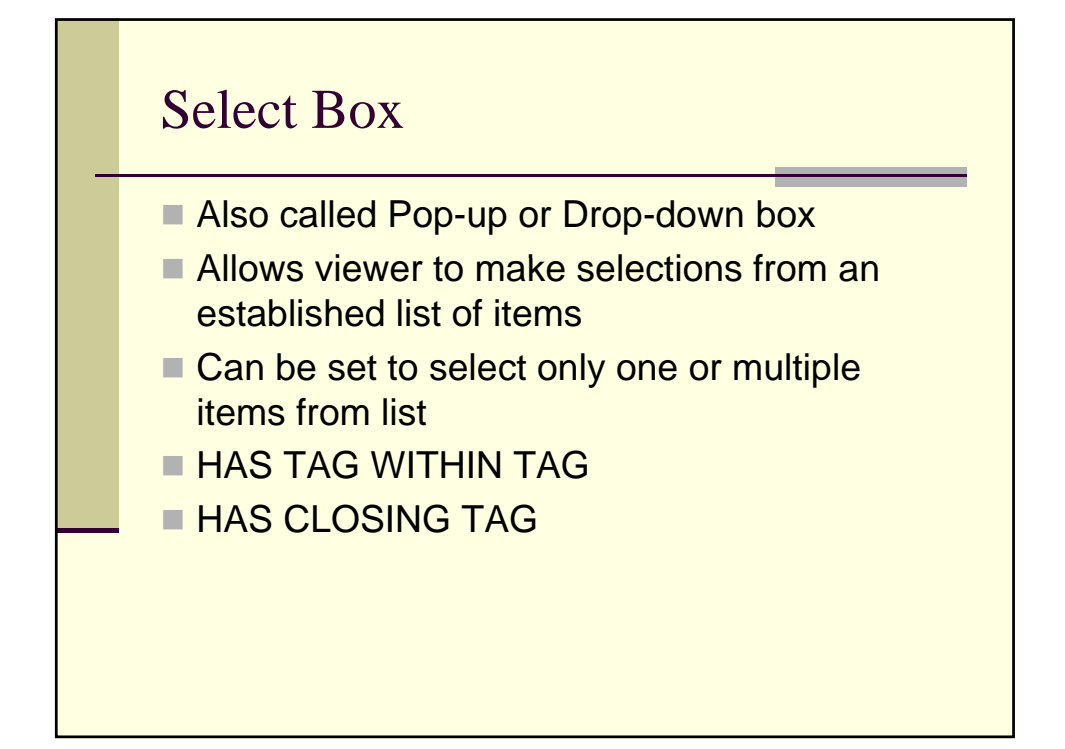

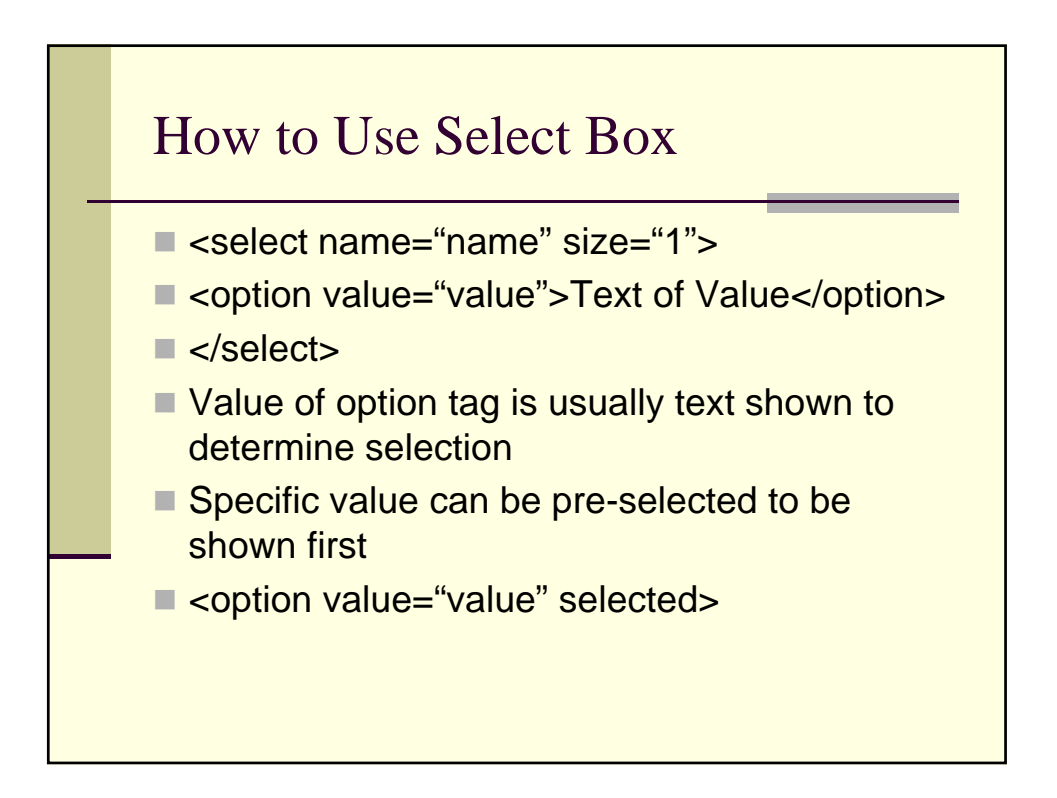

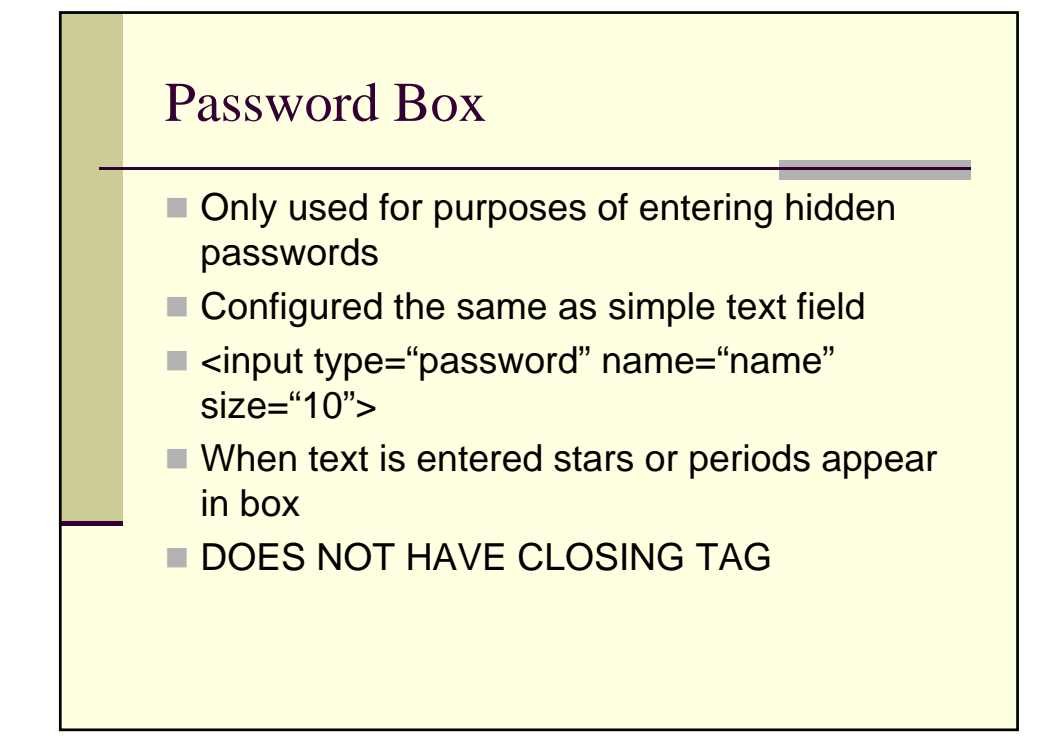

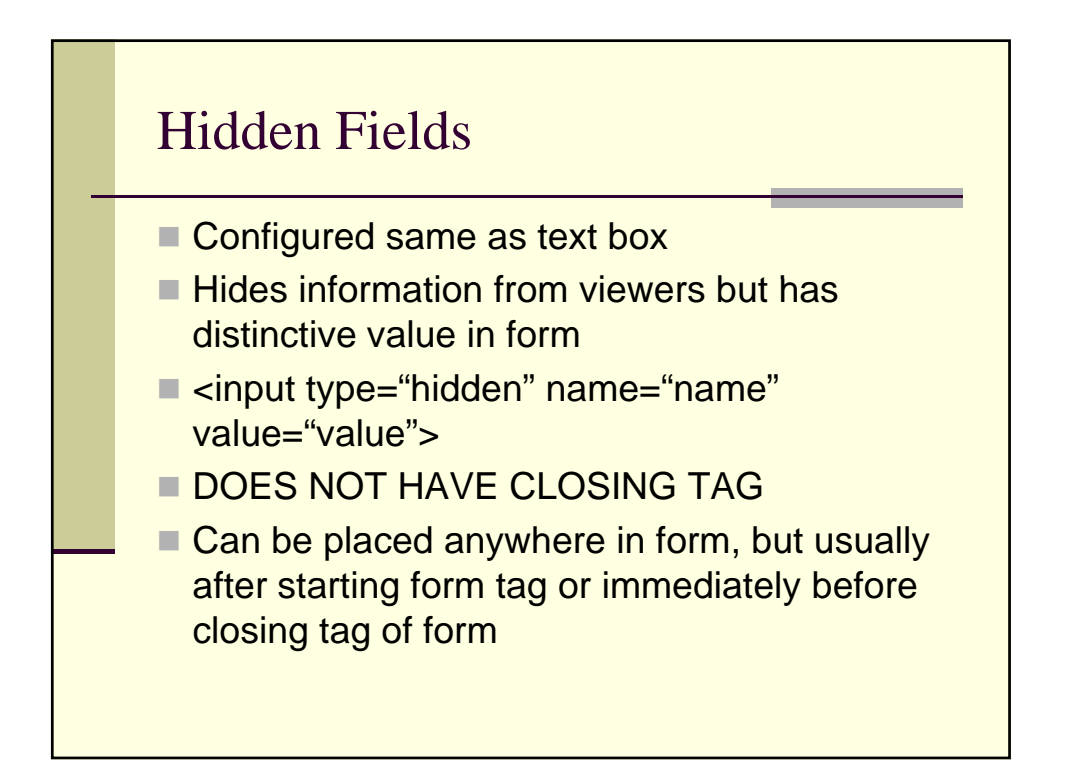

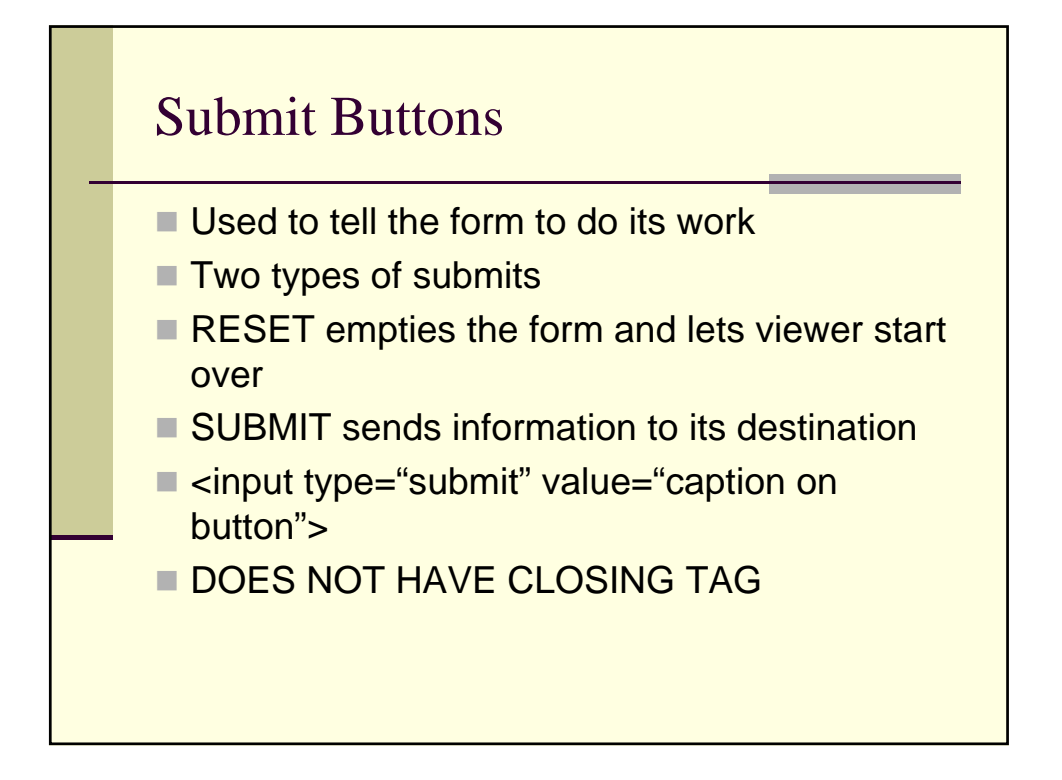

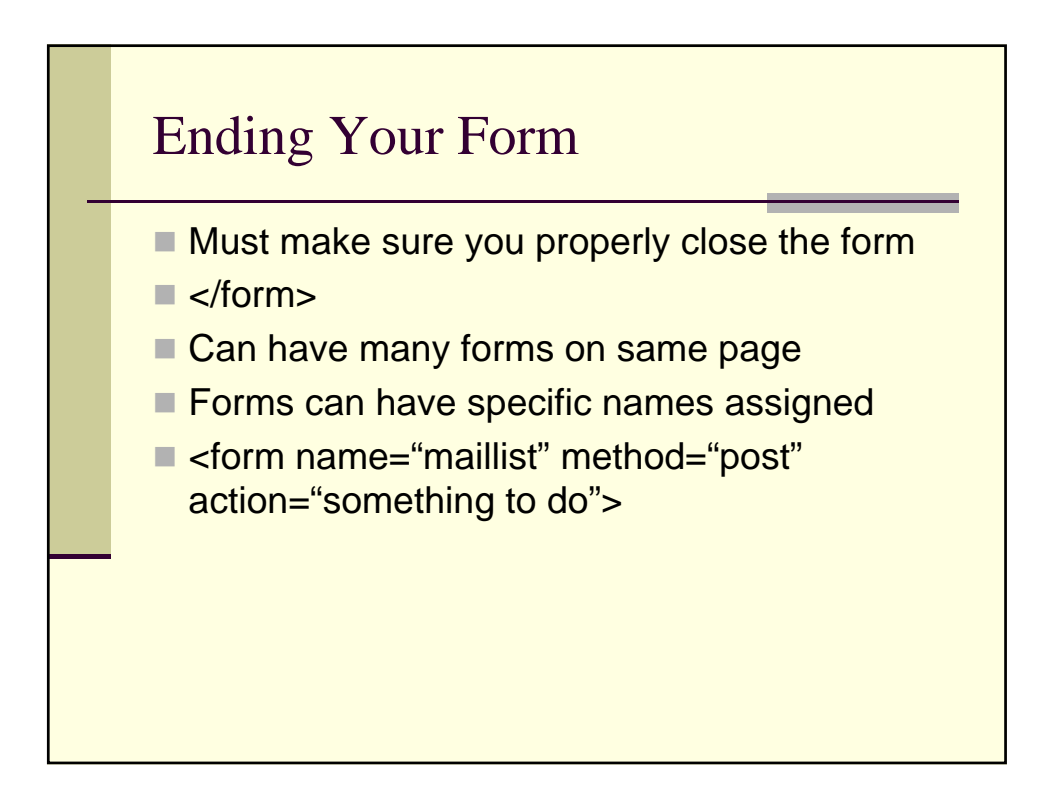

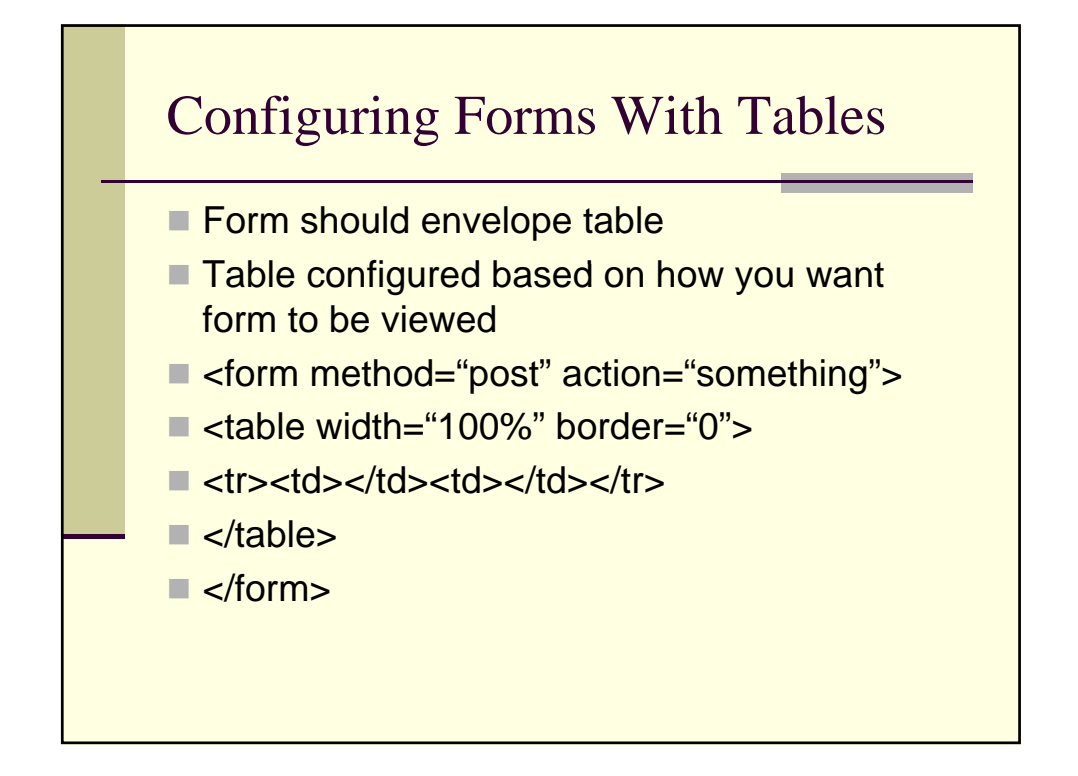

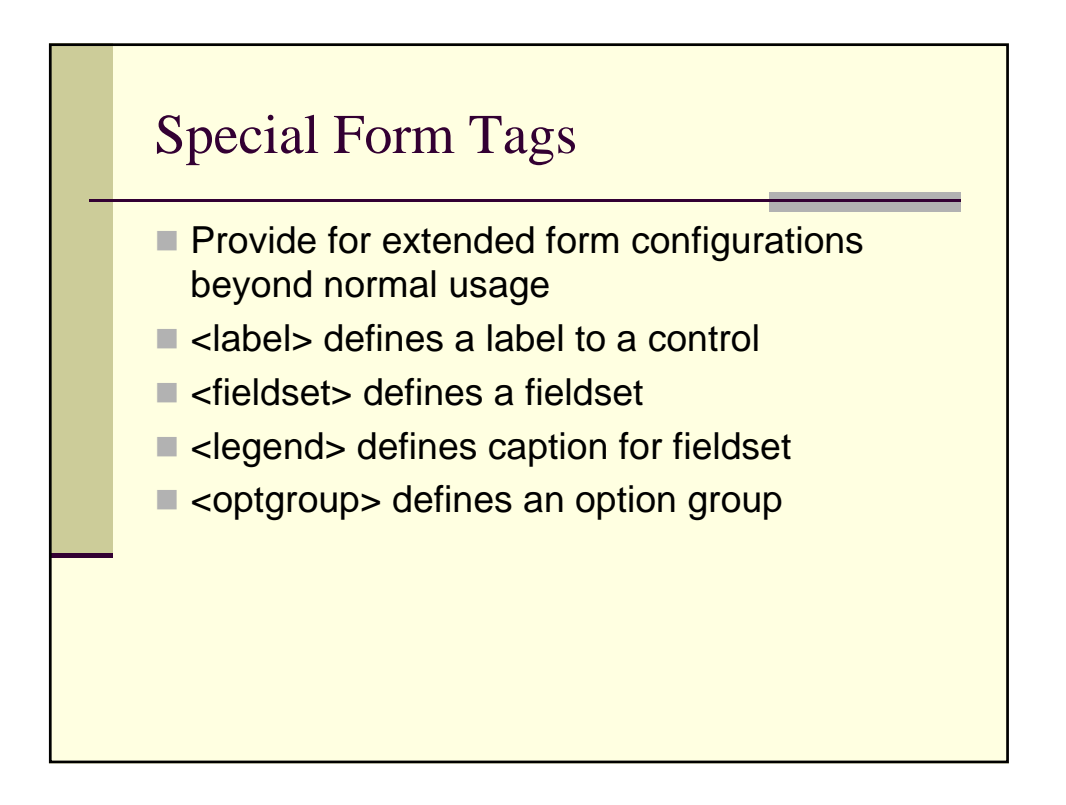

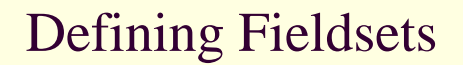

- **Places border around certain groupings of** information in form
- Must have following tags
- **E** <fieldset> defines the fieldset
- **E** <legend> defines caption for set
- **BOTH HAVE CLOSING TAGS**

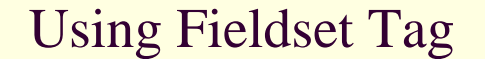

- <form method="post" action="">
- $\blacksquare$  <fieldset>
- <legend>
- **Health information:**
- </legend>
- Height <input type="text" size="3">
- Weight <input type="text" size="3">
- </fieldset>
- </form>

# Defining Option Groups

- Used within select tags
- $\blacksquare$  Used for defining specific option groupings
- **BOTH OPTION AND OPTGROUP TAGS** HAVE CLOSINGS

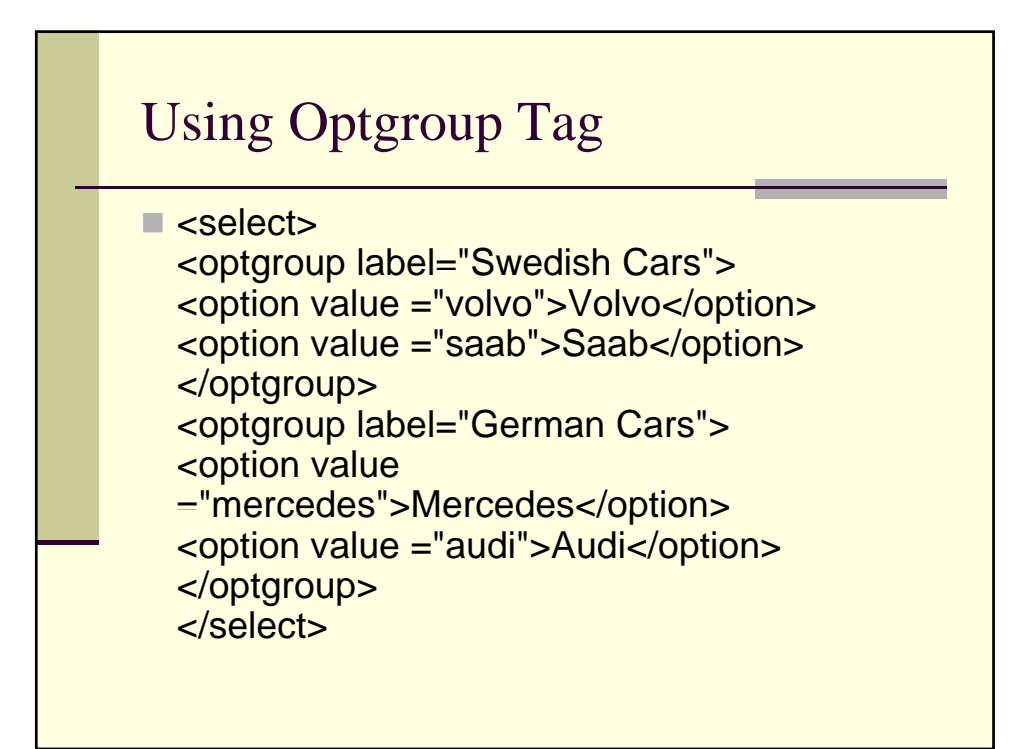

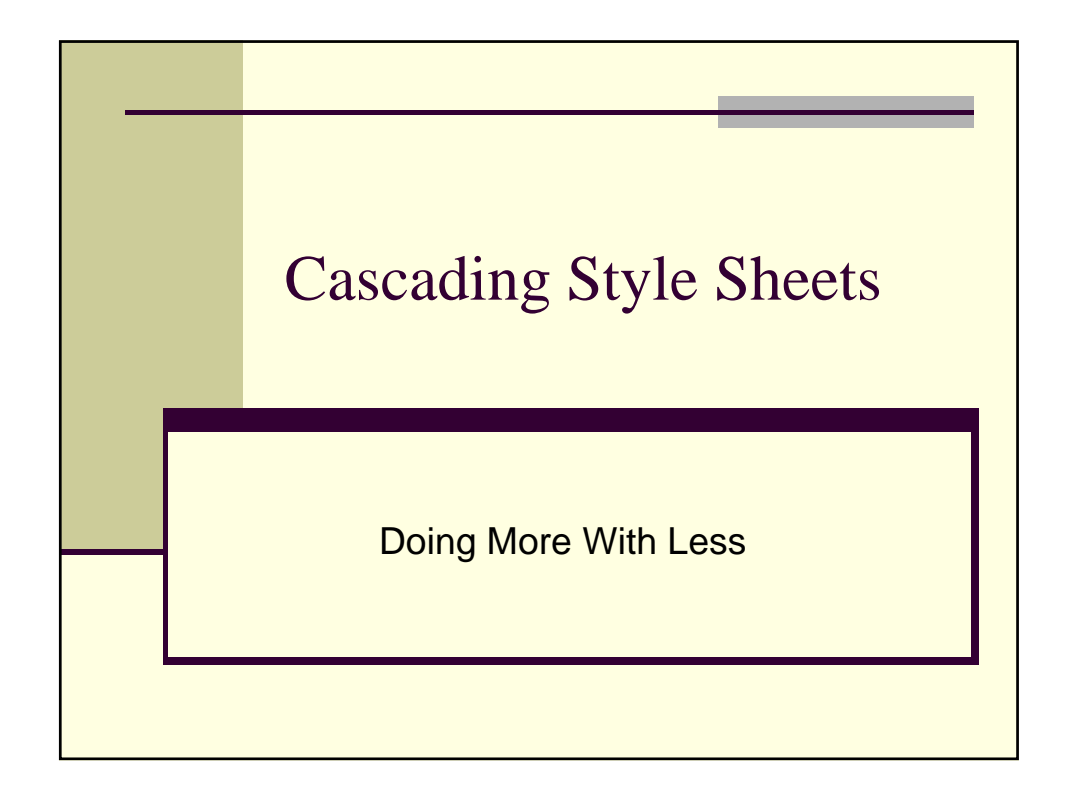

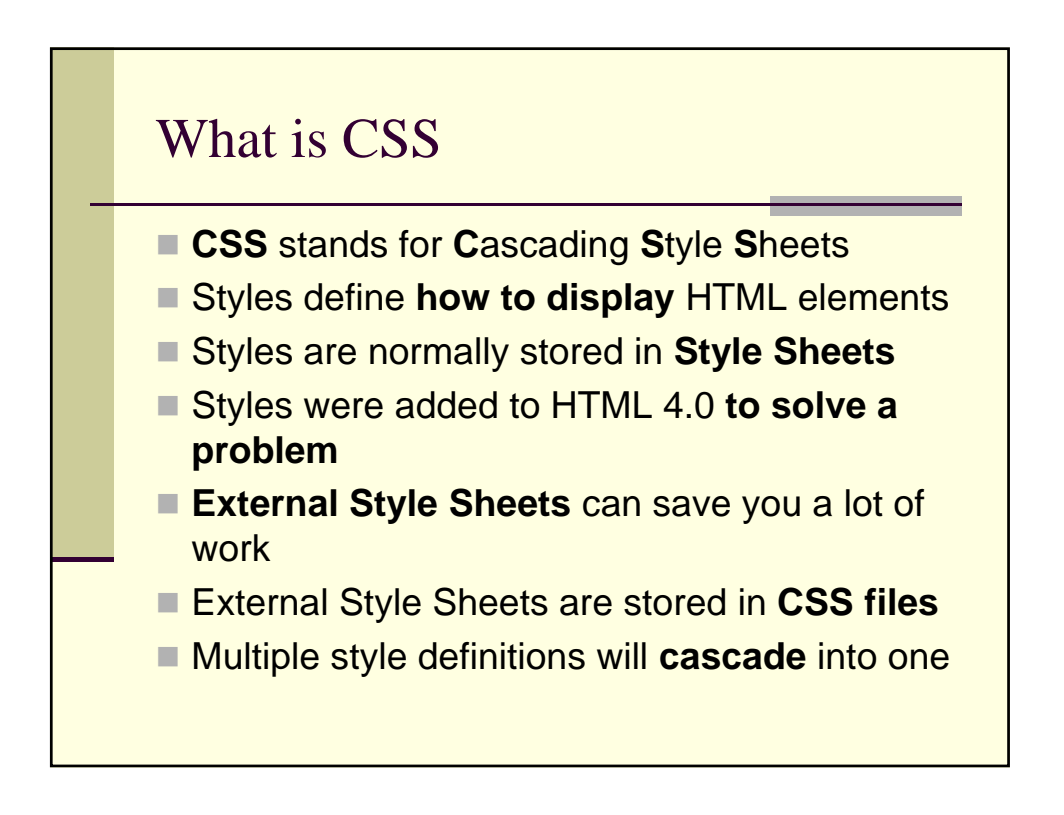

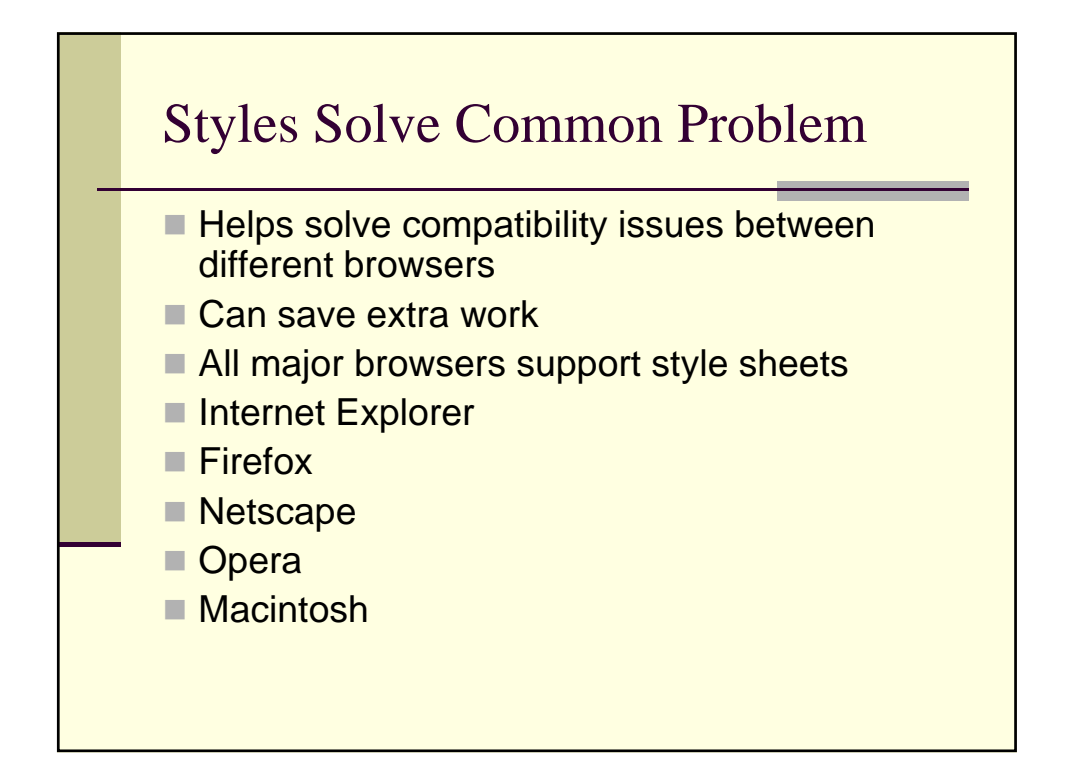

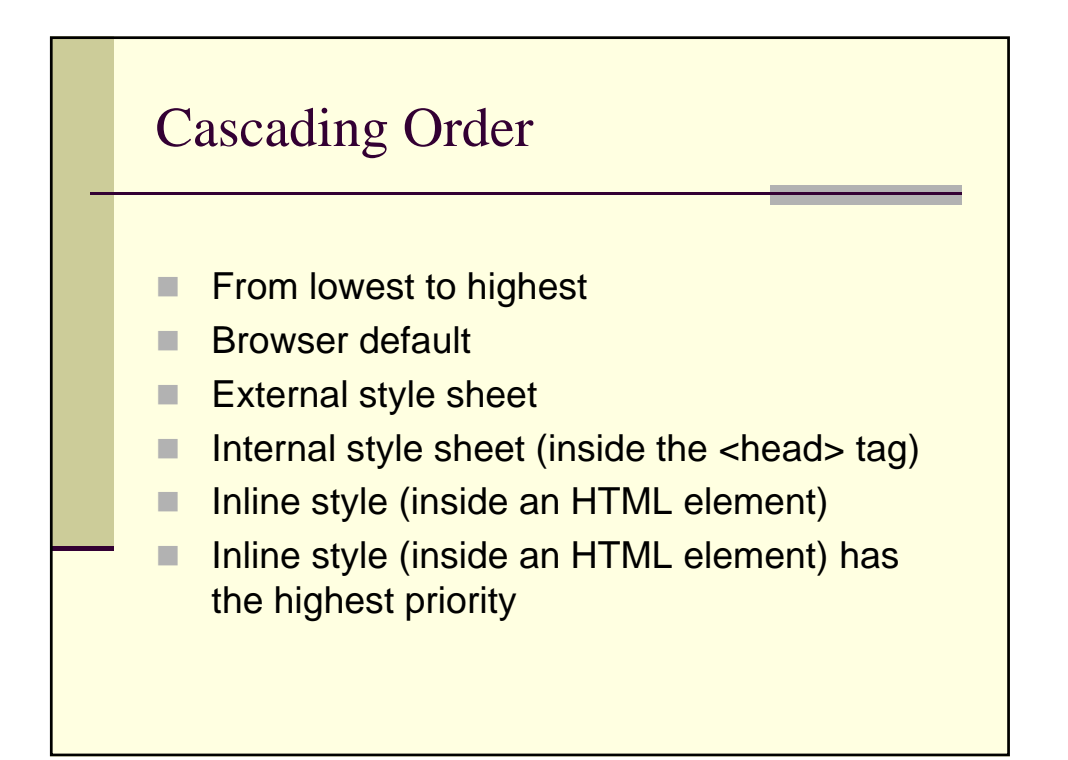

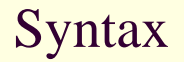

- CSS syntax made up of 3 separate parts
- Selector {property: value}
- $\blacksquare$  Normally the html tag or element to define
- $\blacksquare$  Property is attribute to be changed
- Each property can have value
- $\blacksquare$  Property and value separated by colon and surrounded by curly brackets

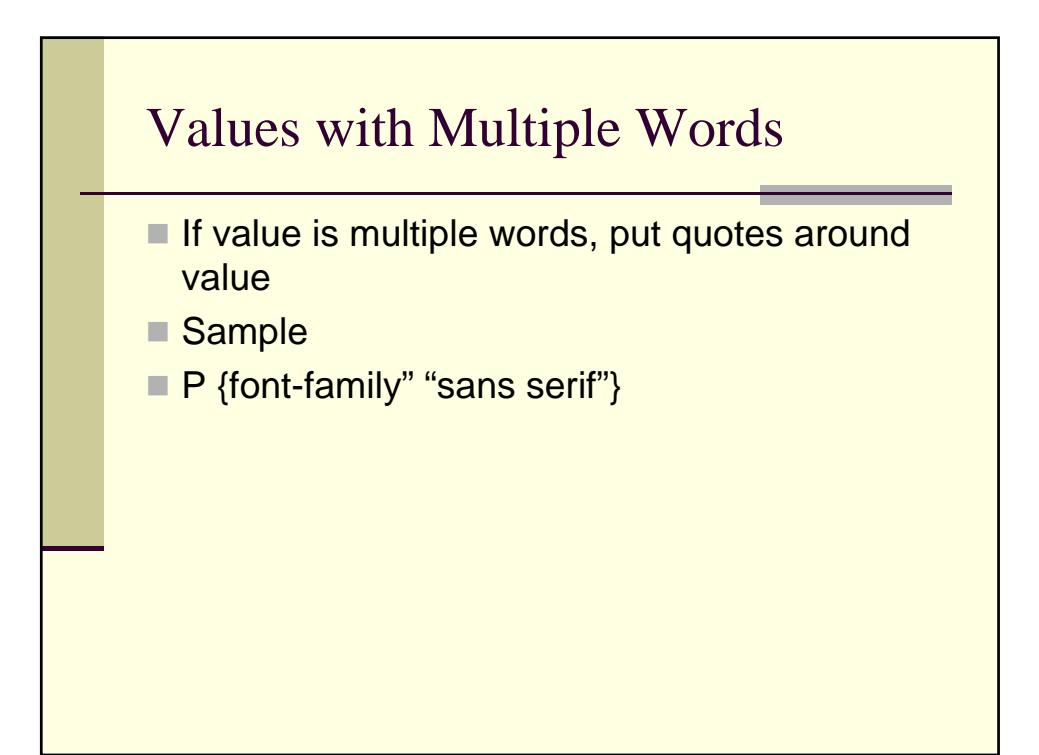

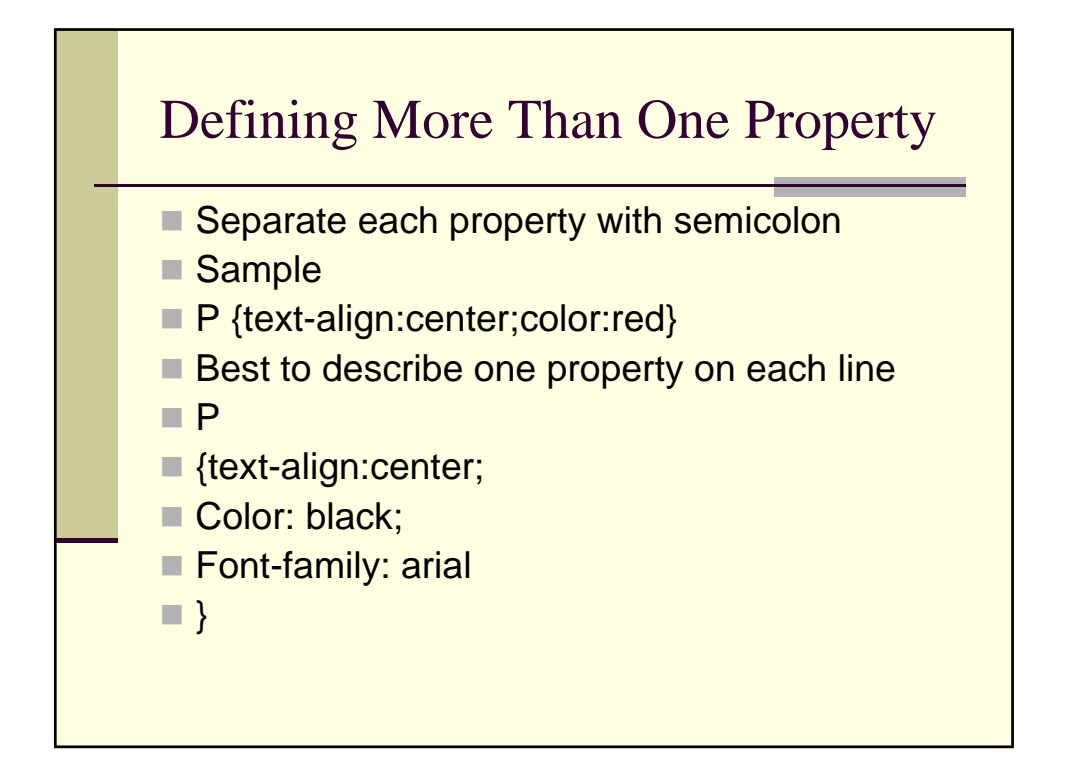

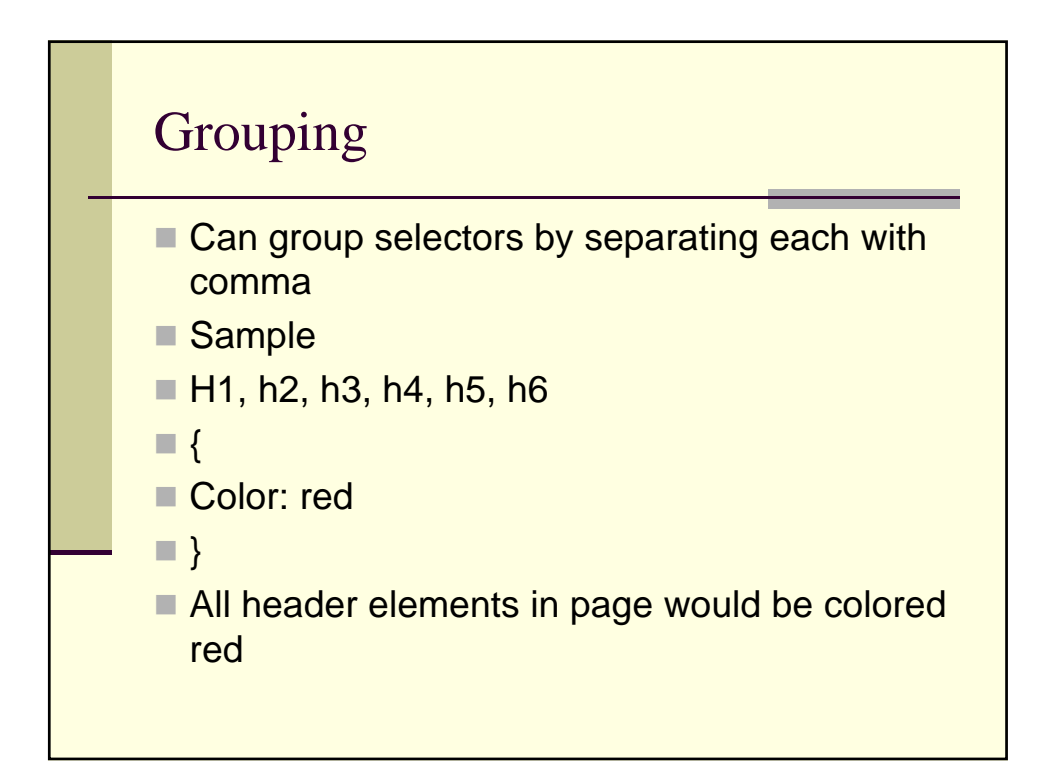

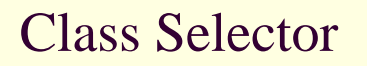

- Can define different styles for same html element
- P.right {text-align: right}
- **P.center {text-align: center}**
- Can also omit tag name in selector to define style used by all elements for certain class
- .center {text-align: center}
- DO NOT START a class name with a number

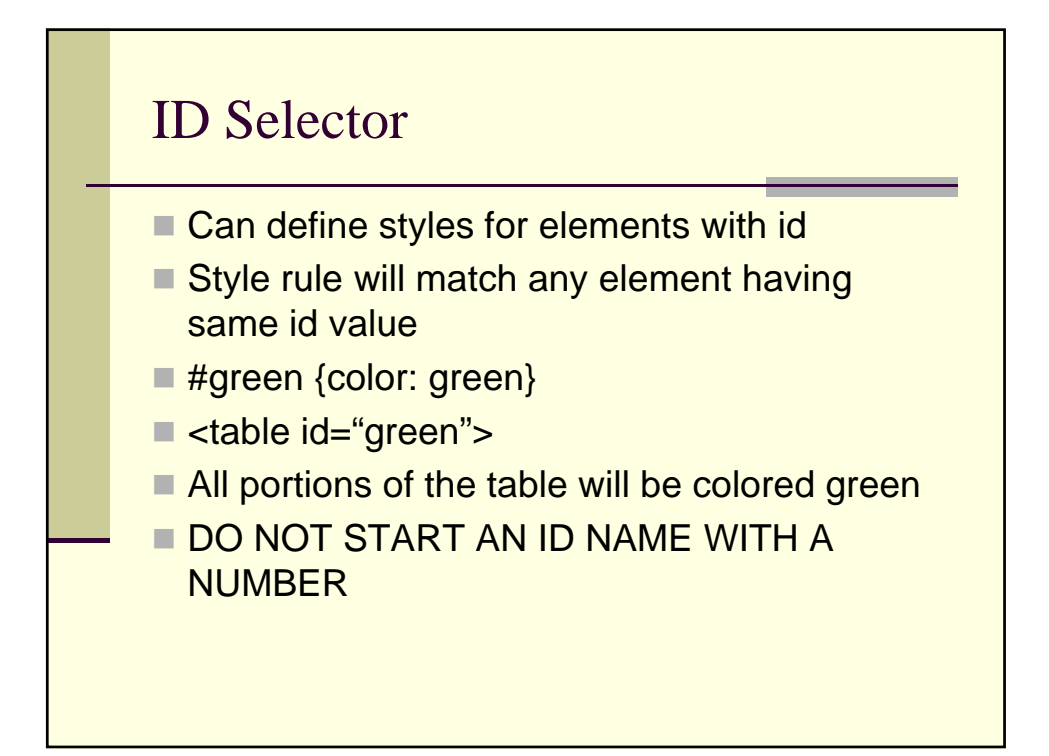

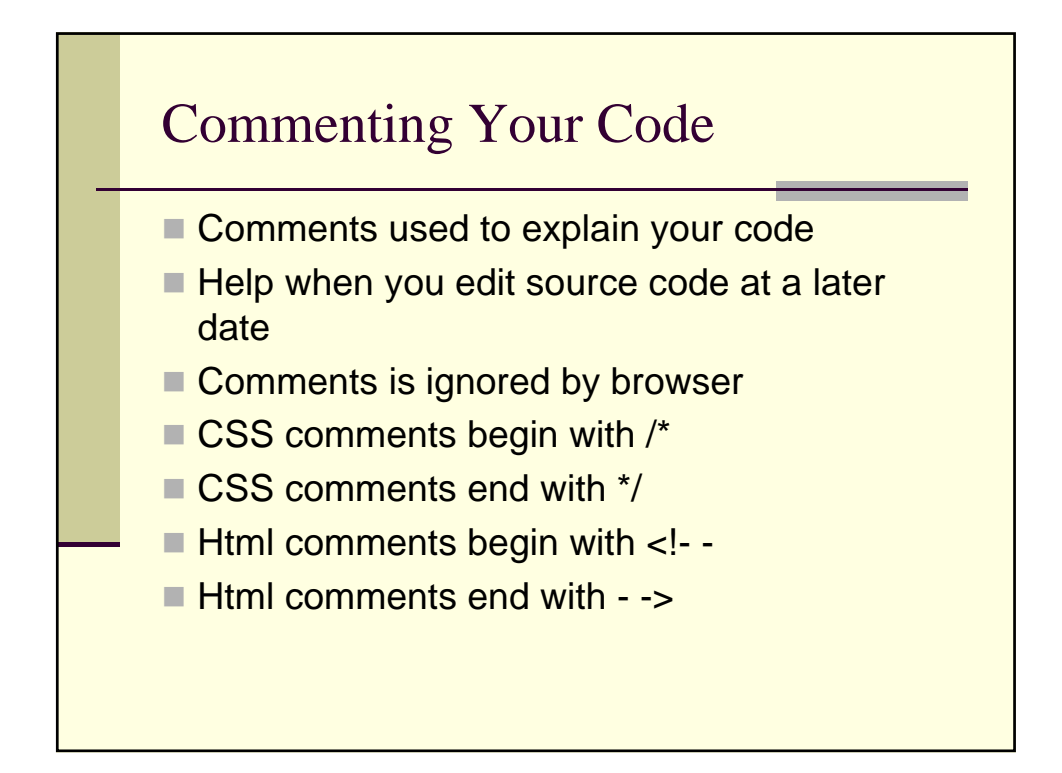

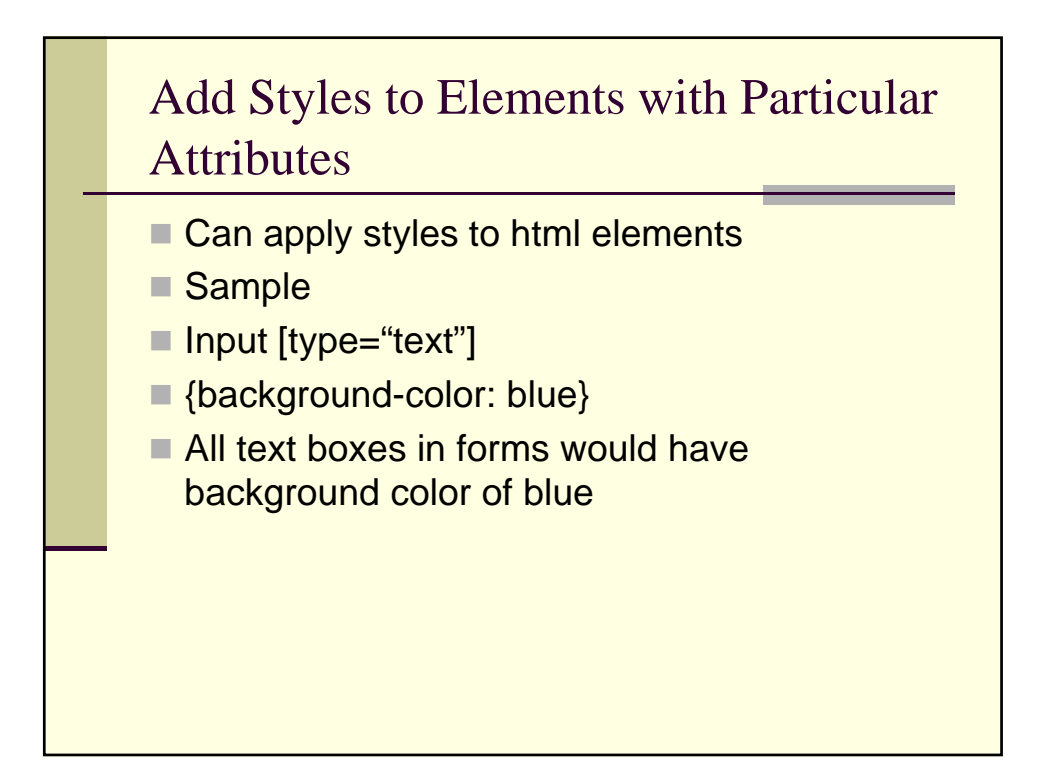

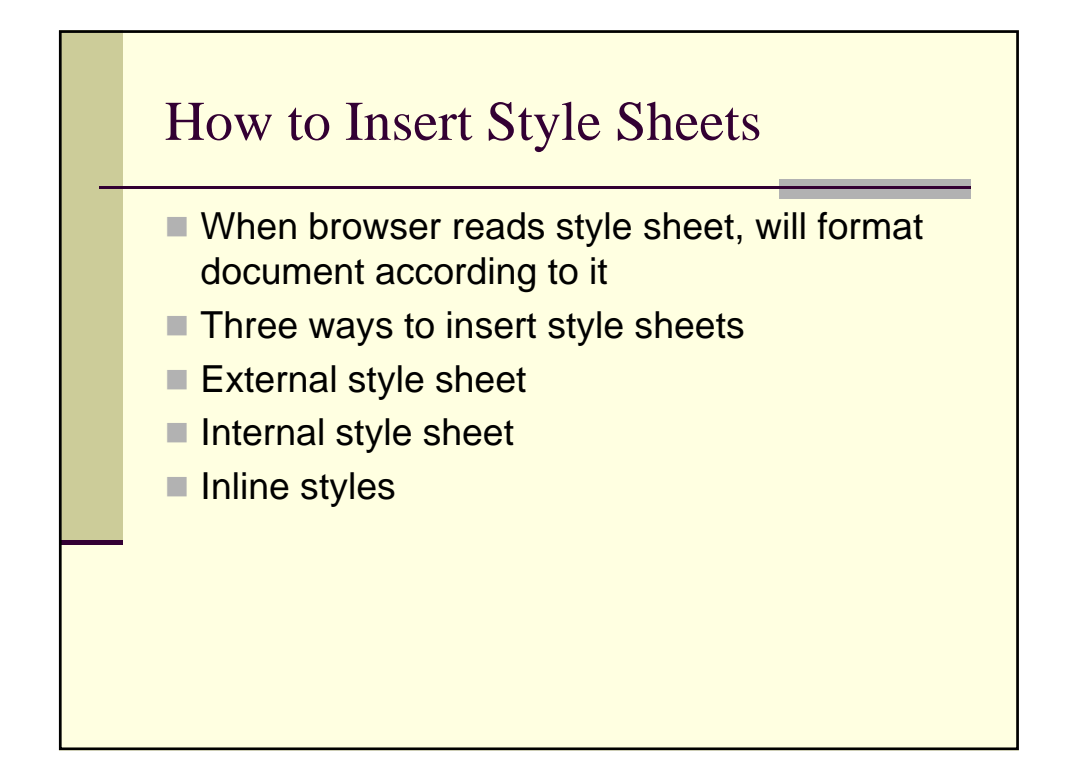

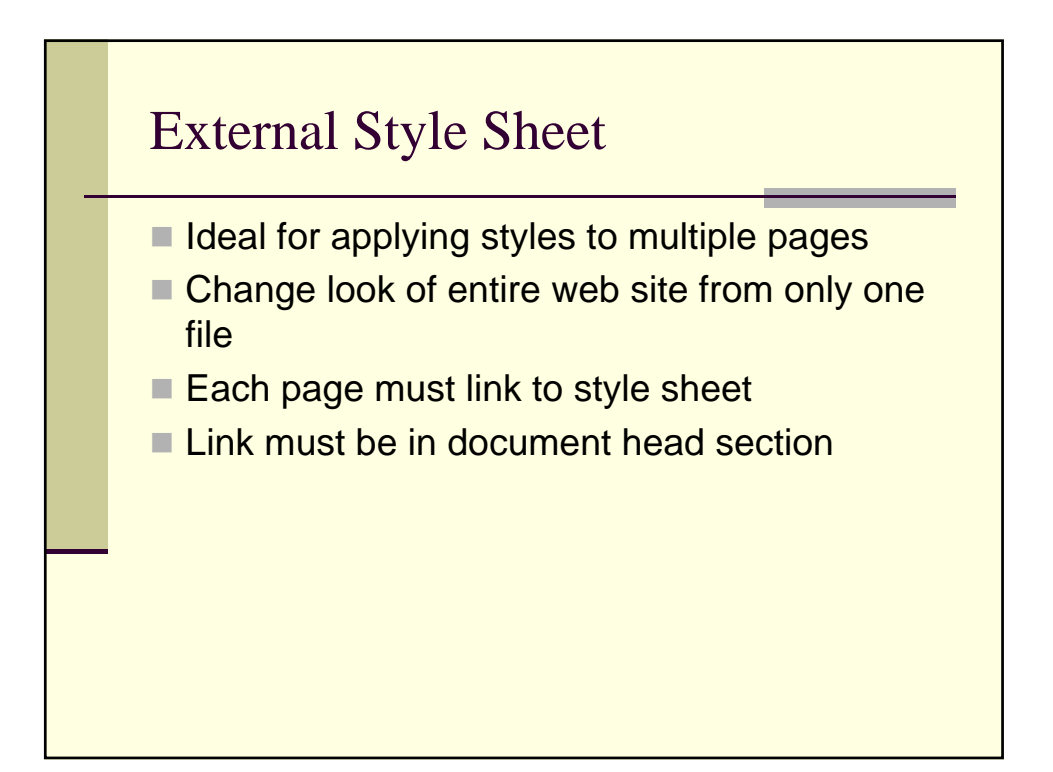

# Linking External Style Sheets

- **File must have .css extension**
- $\blacksquare$  <head>
- **E** <link rel="stylesheet" type="text/css" href="stylesheet.css">
- $\blacksquare$  </head>

# Internal Style Sheet

- Used when a single document has unique style
- Defined in head section using <style> tag
- $\blacksquare$  <head>
- style type="text/css">
- P {margin-left: 20px}
- H1 {color: red}
- $\blacksquare$  </style>
- </head>

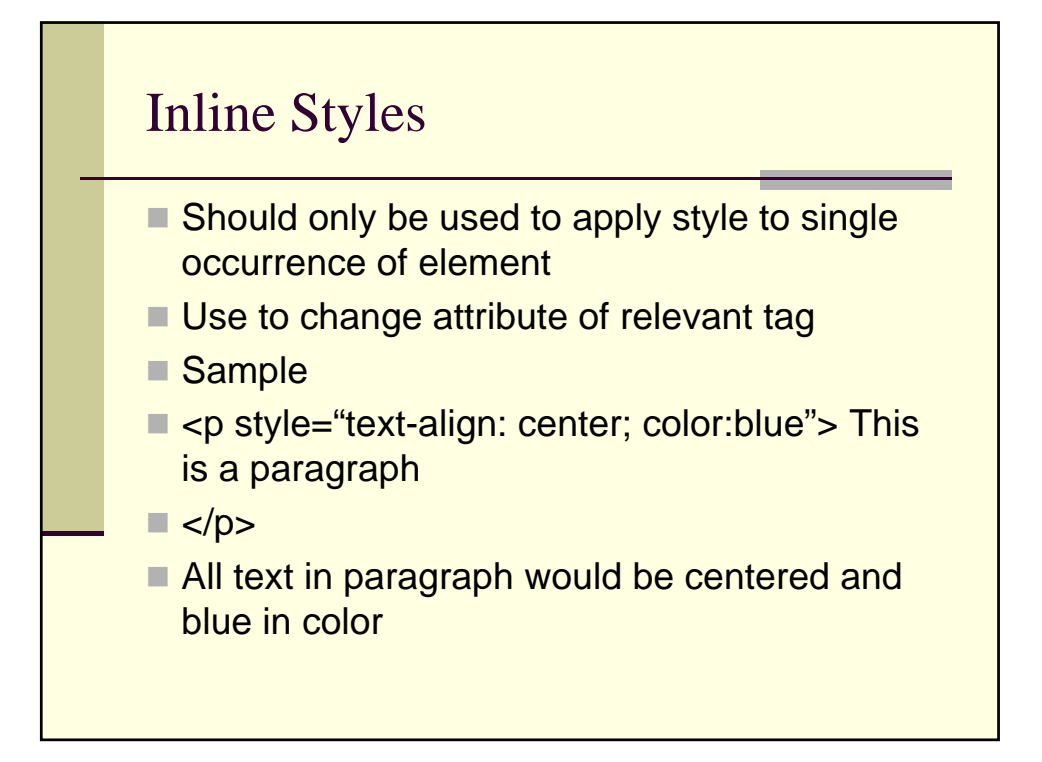

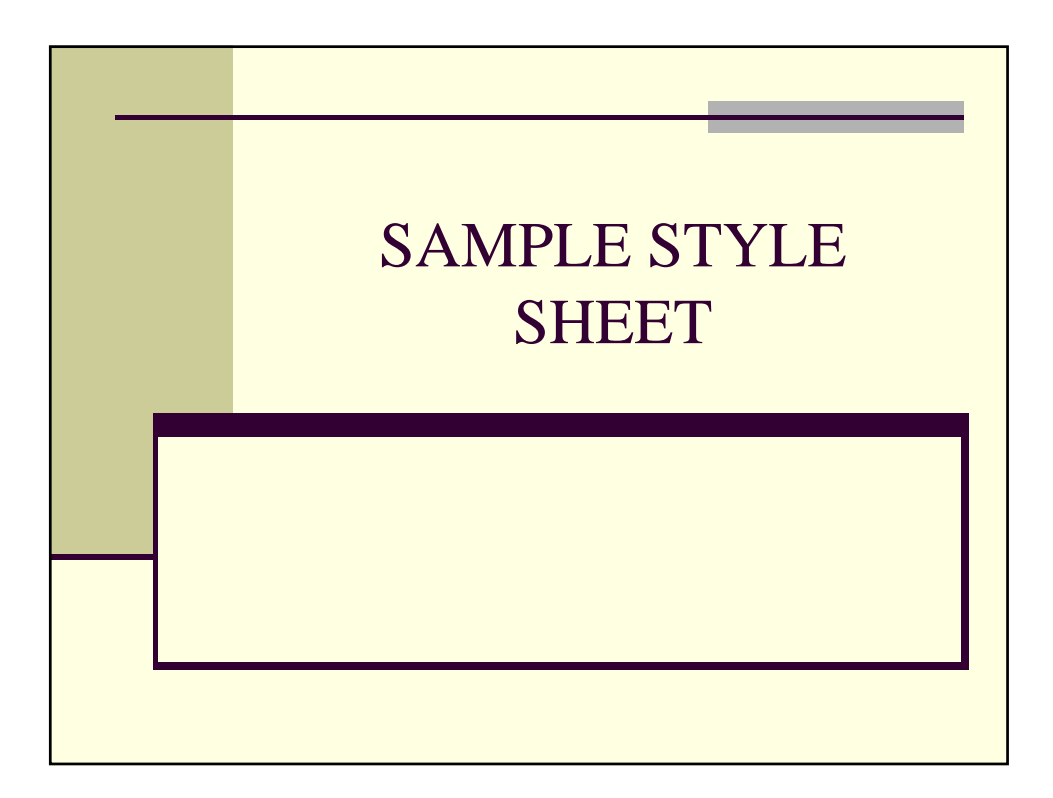

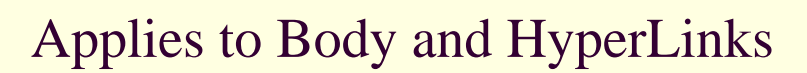

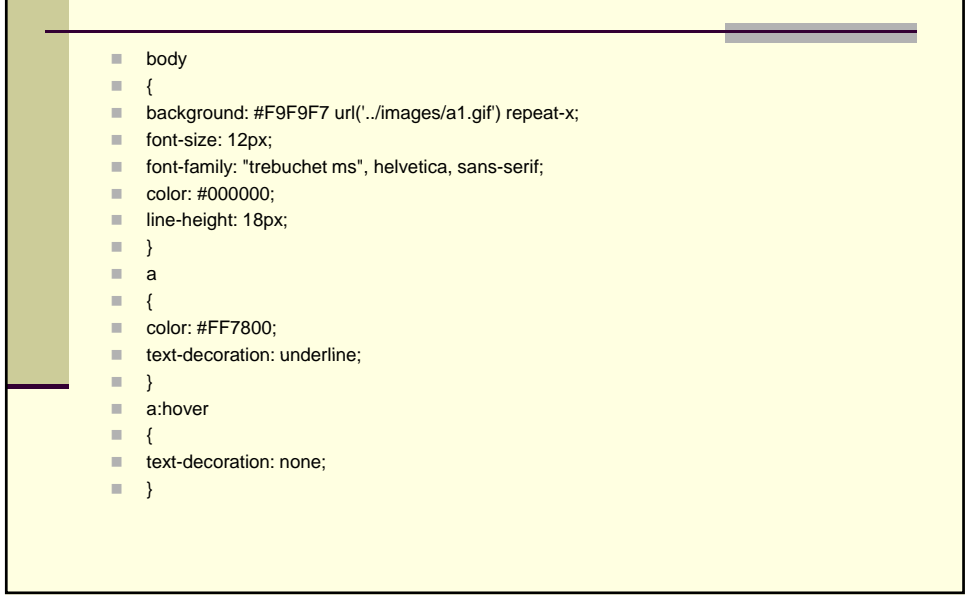

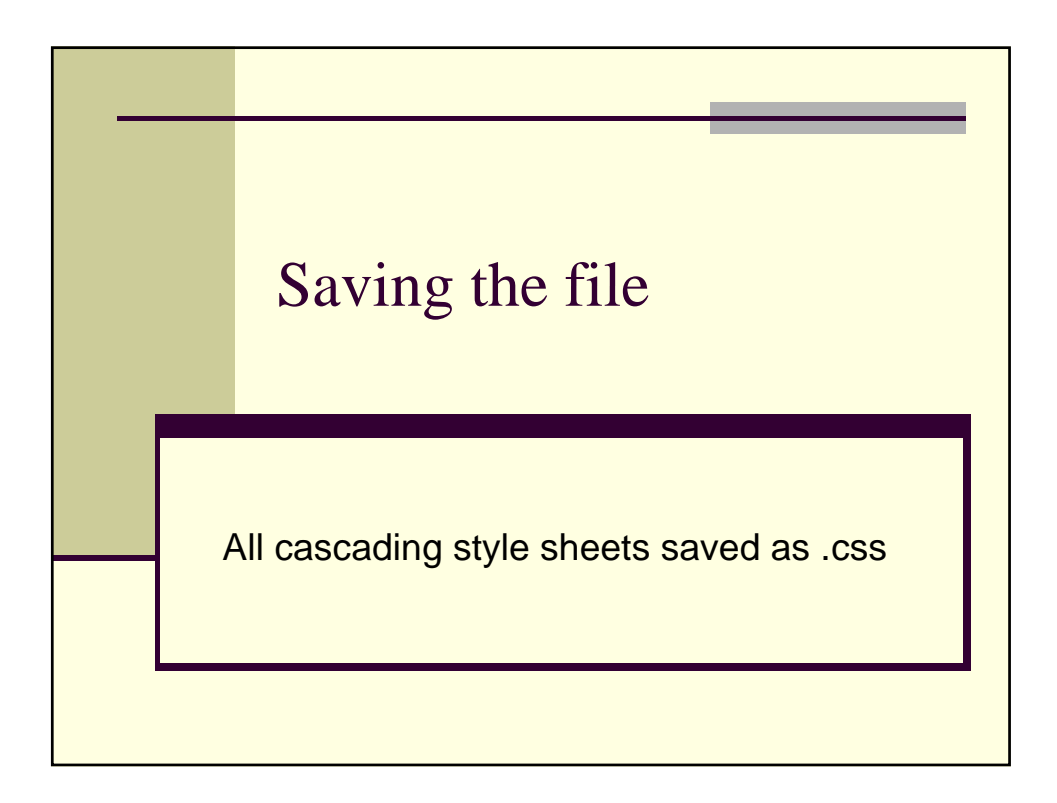